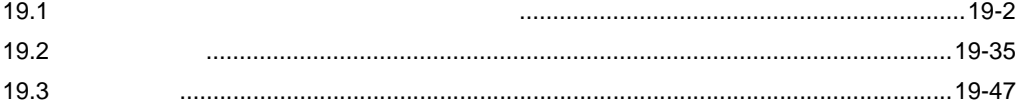

<span id="page-1-0"></span> $19.1$ 

• 配信型

 $\bullet$ 

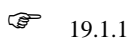

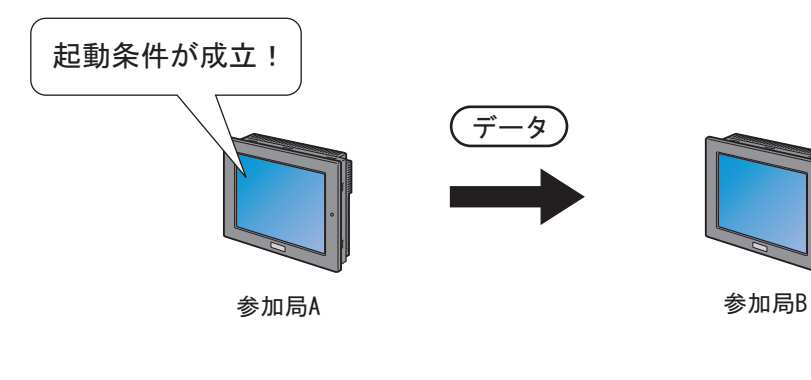

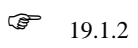

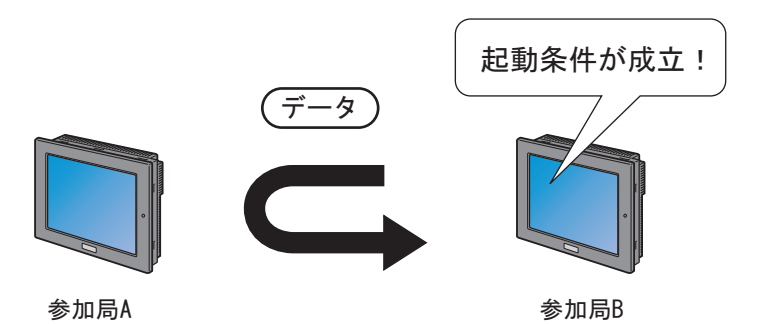

<span id="page-2-0"></span>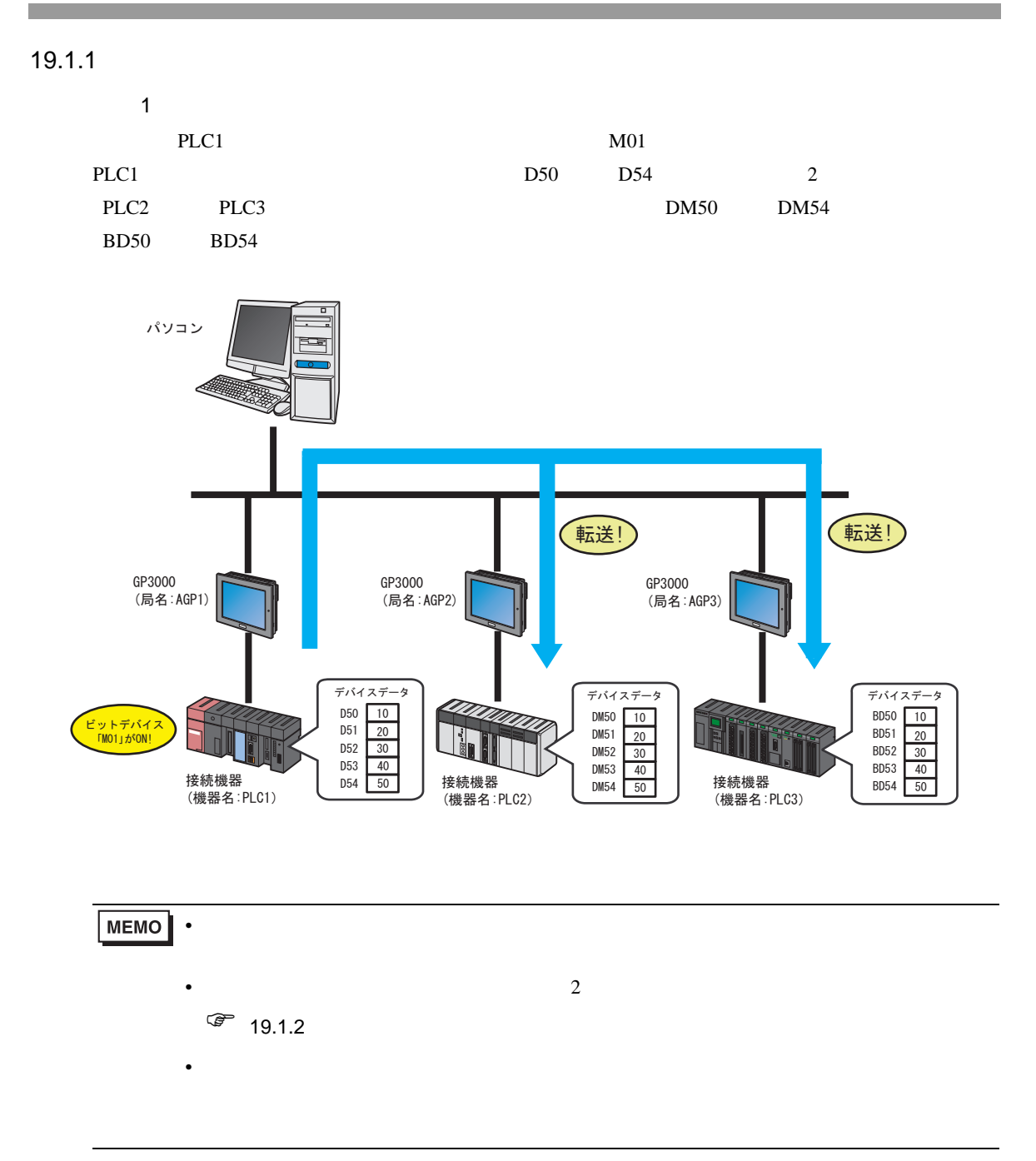

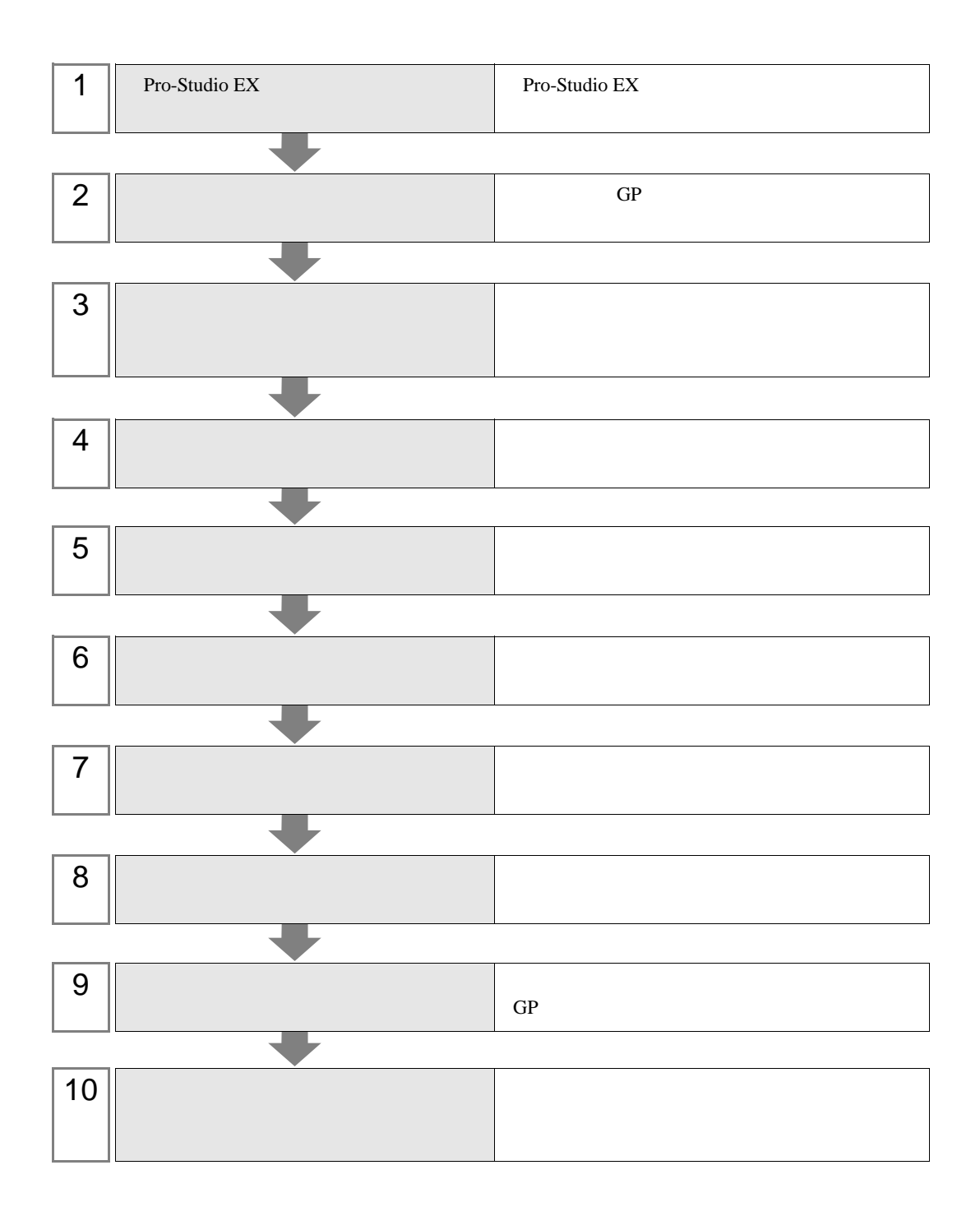

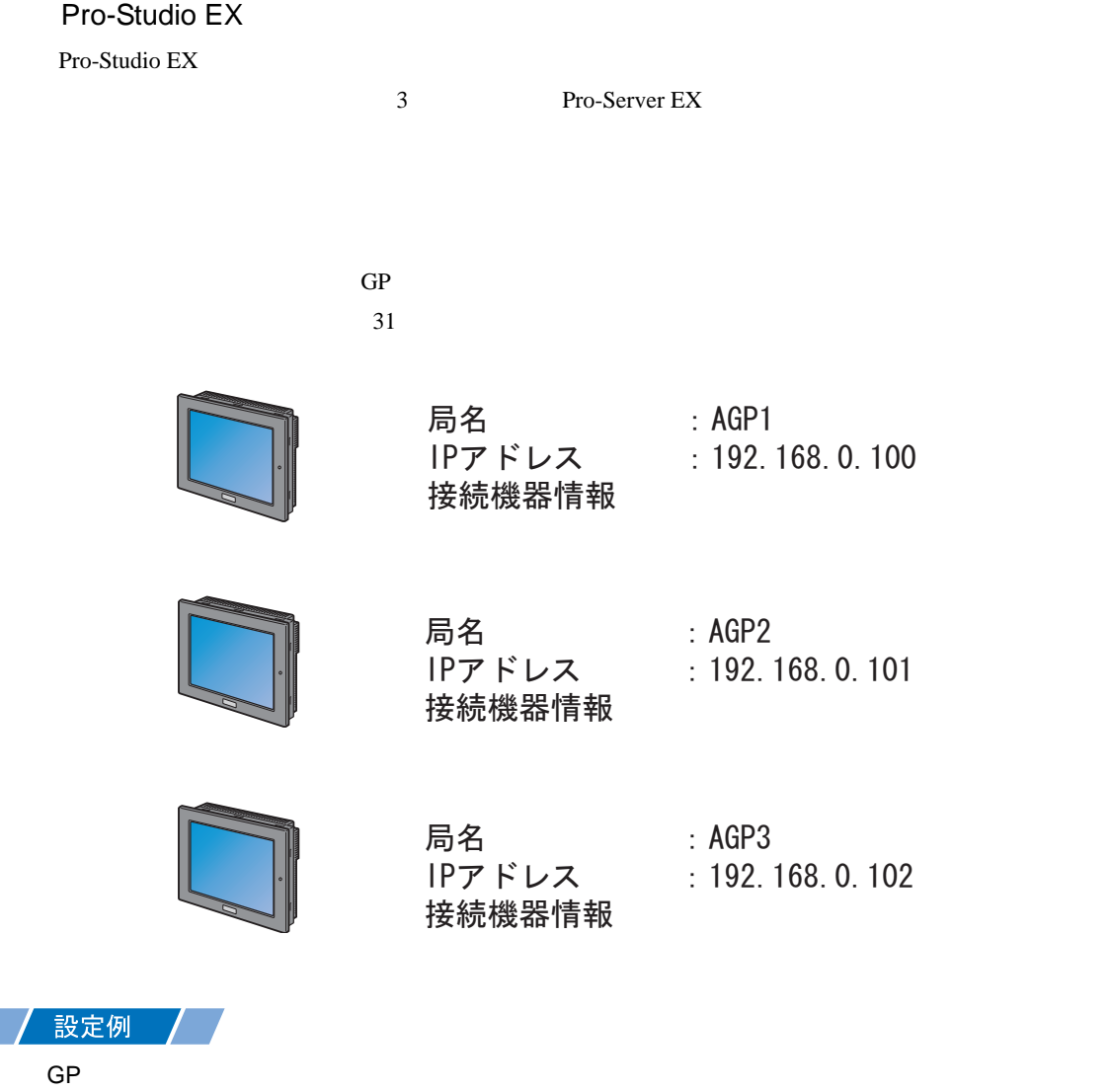

- GP GP3000
- 局名 :AGP1
- IP  $192.168.0.100$
- $GP$  1
- GP GP3000
- 局名 :AGP2
- IP  $192.168.0.101$
- $GP$  2
- GP GP3000
- 局名 :AGP3
- IP  $192.168.0.102$

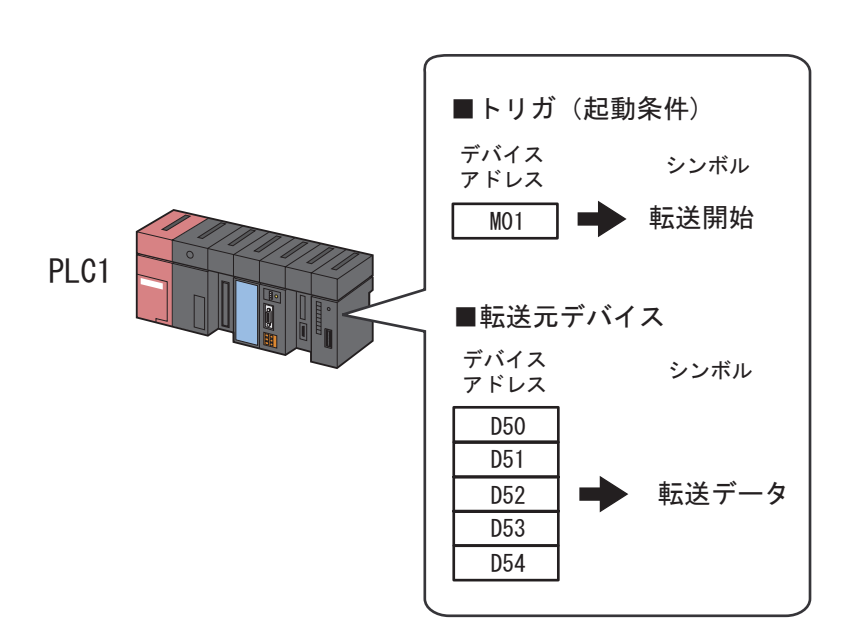

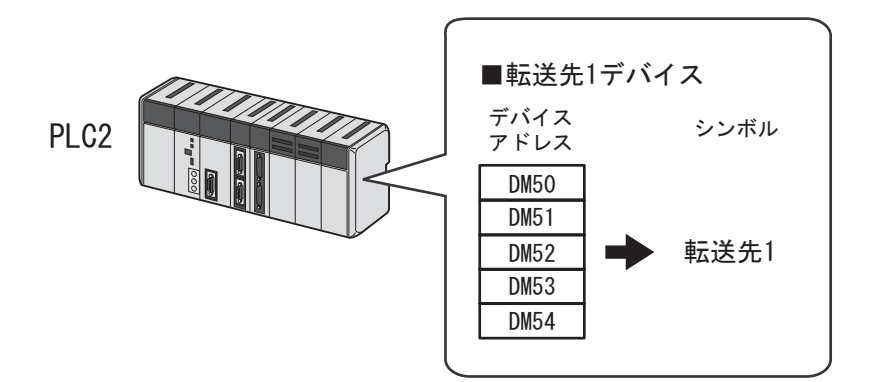

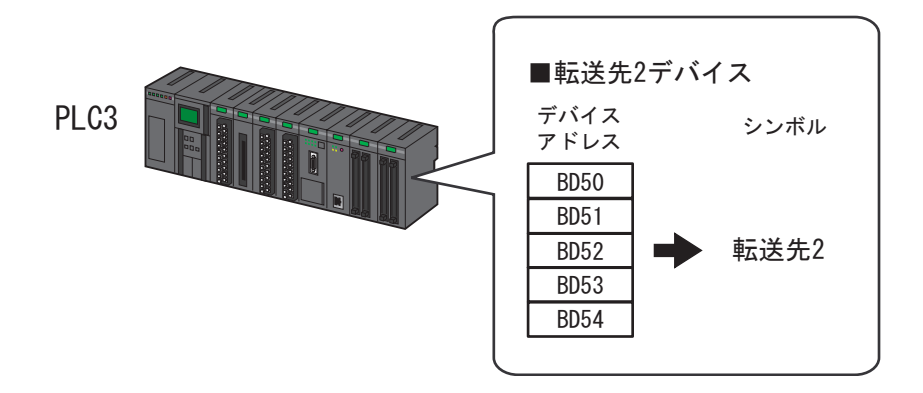

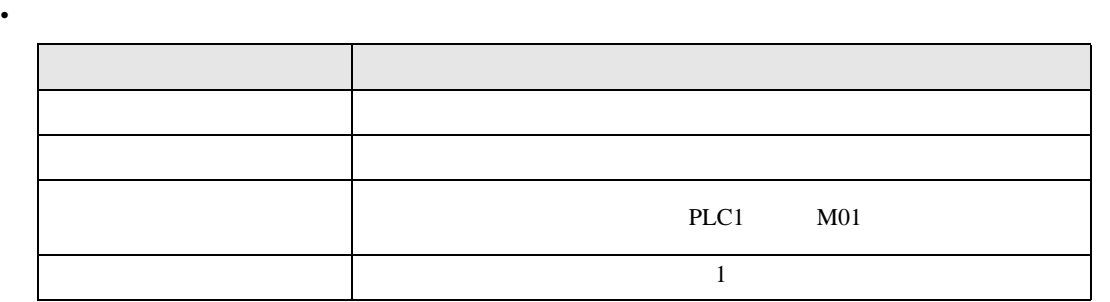

•  $\mathbb{R}$ 

/ 設定例 *│ │* 

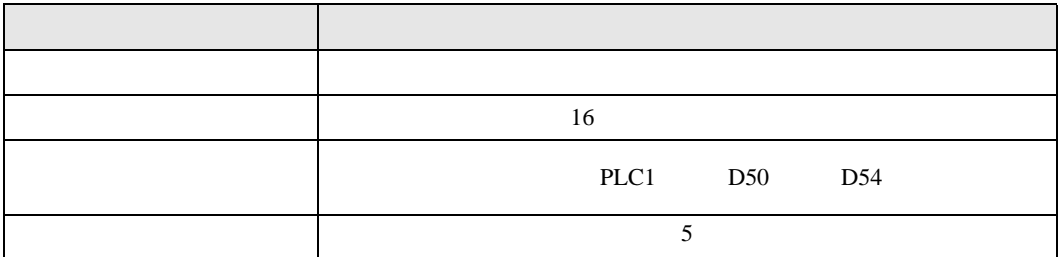

•  $\mathbb{R}$ 

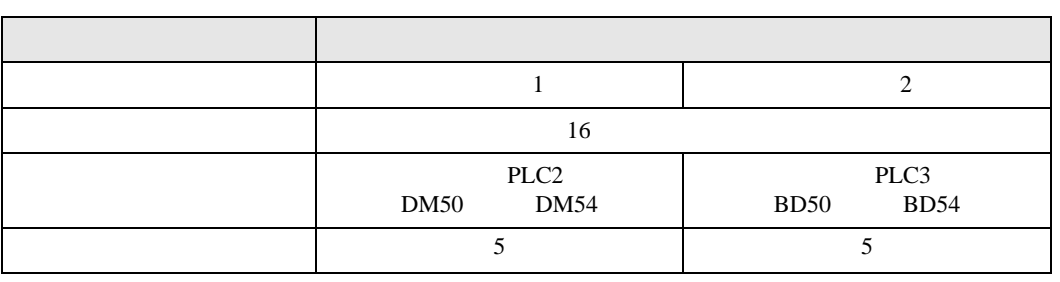

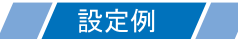

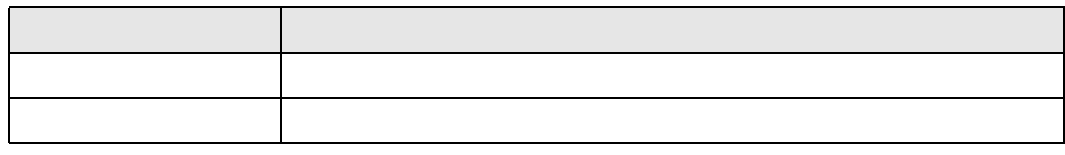

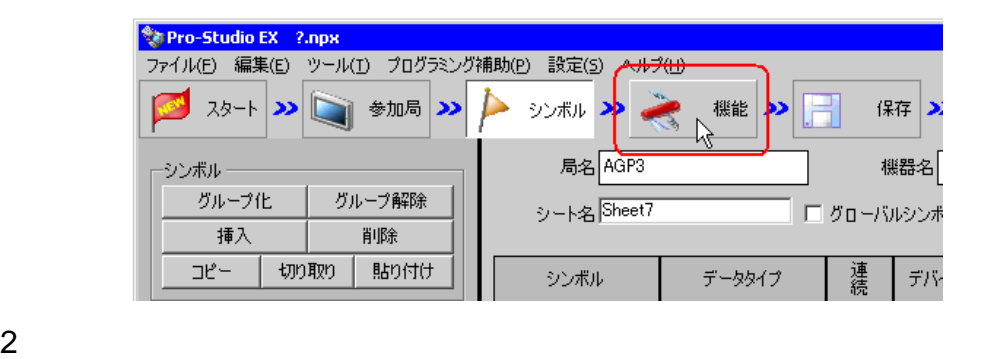

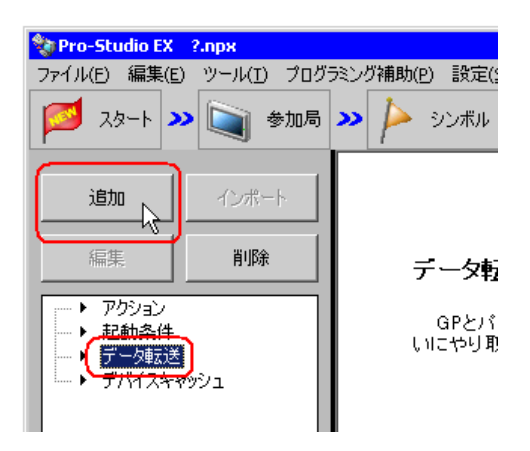

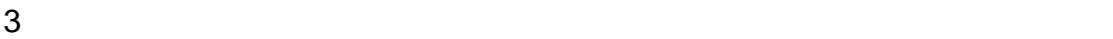

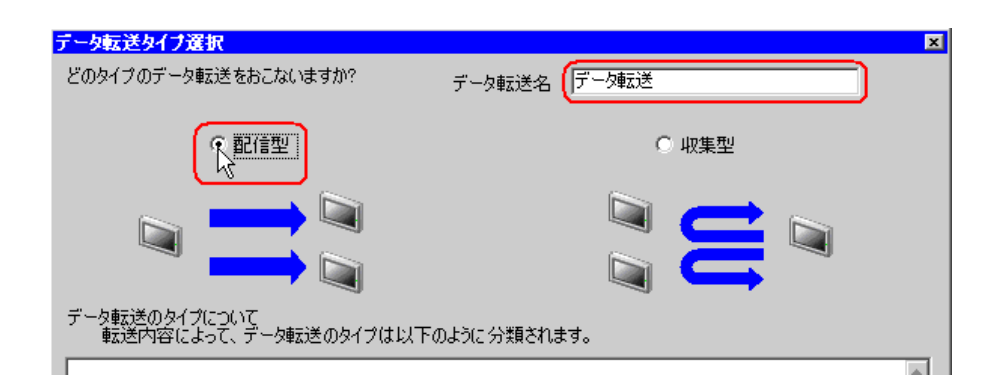

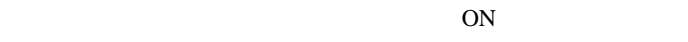

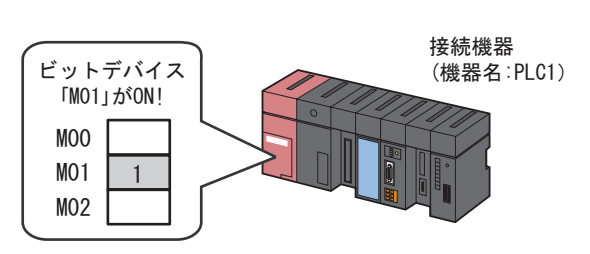

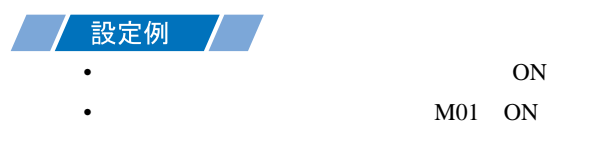

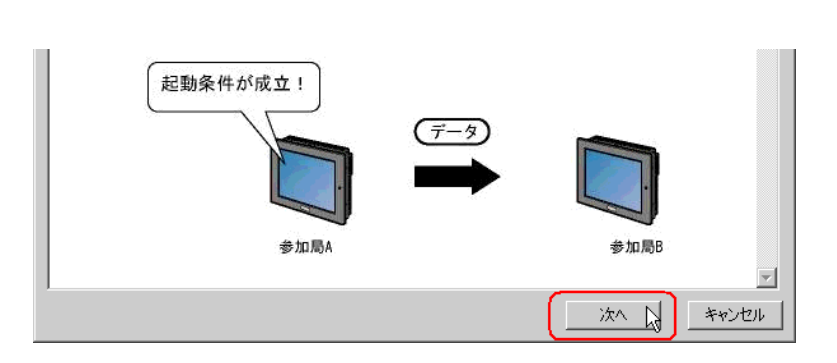

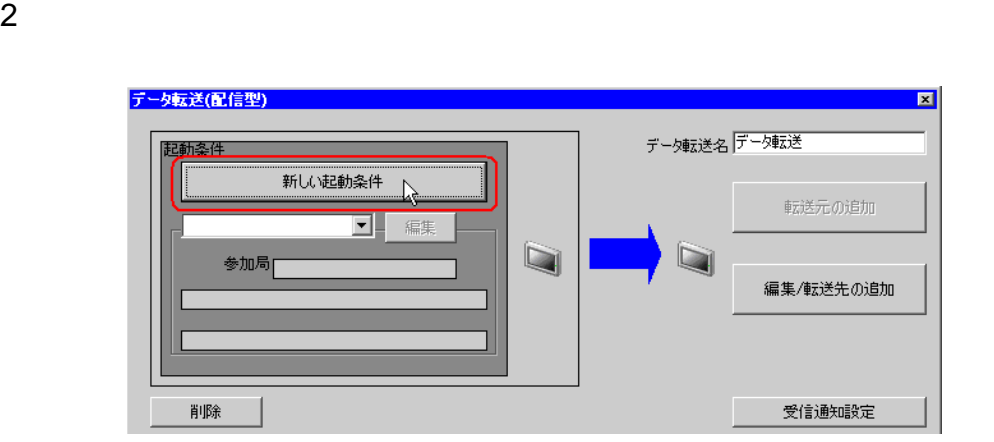

 $3$  ON

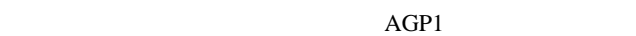

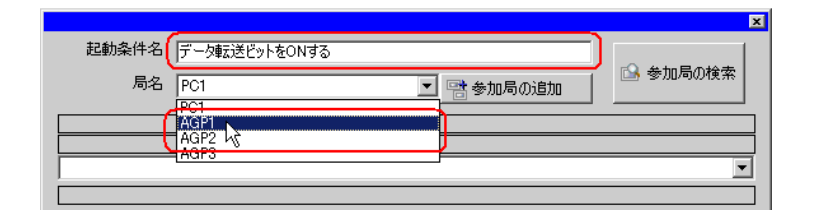

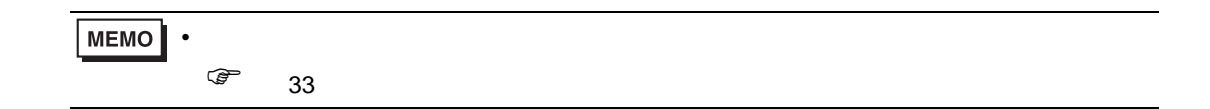

 $4 \t 1 \t ON \t PLCl$ 

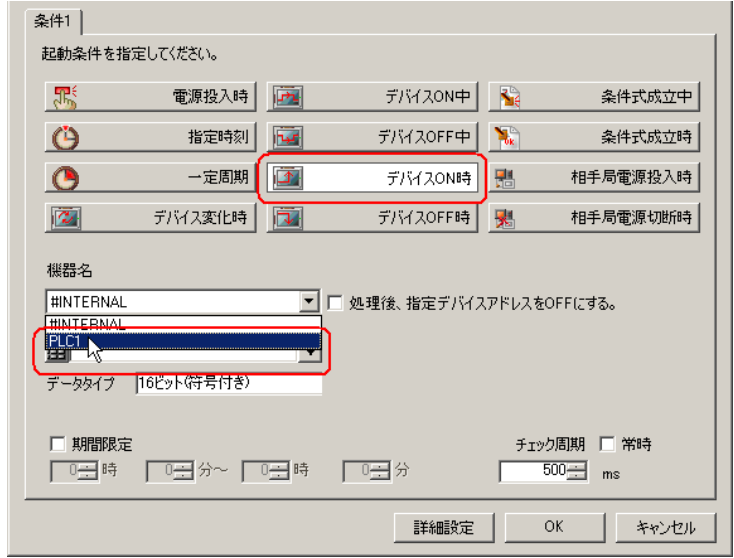

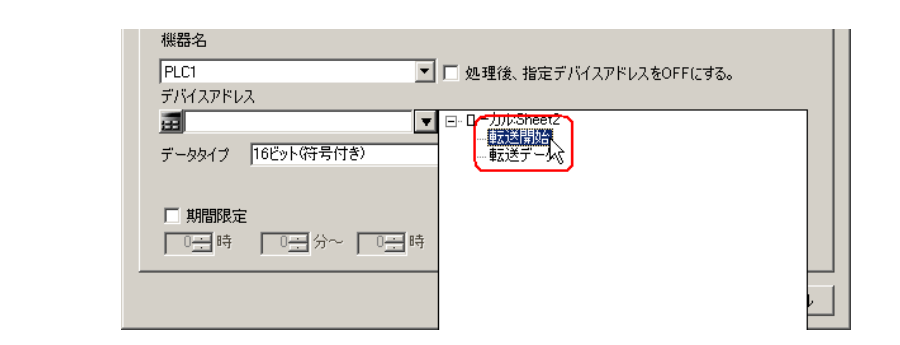

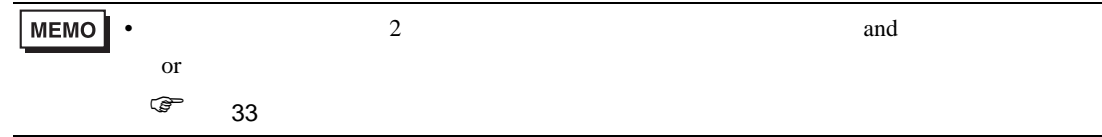

 $6 \text{OK}$ 

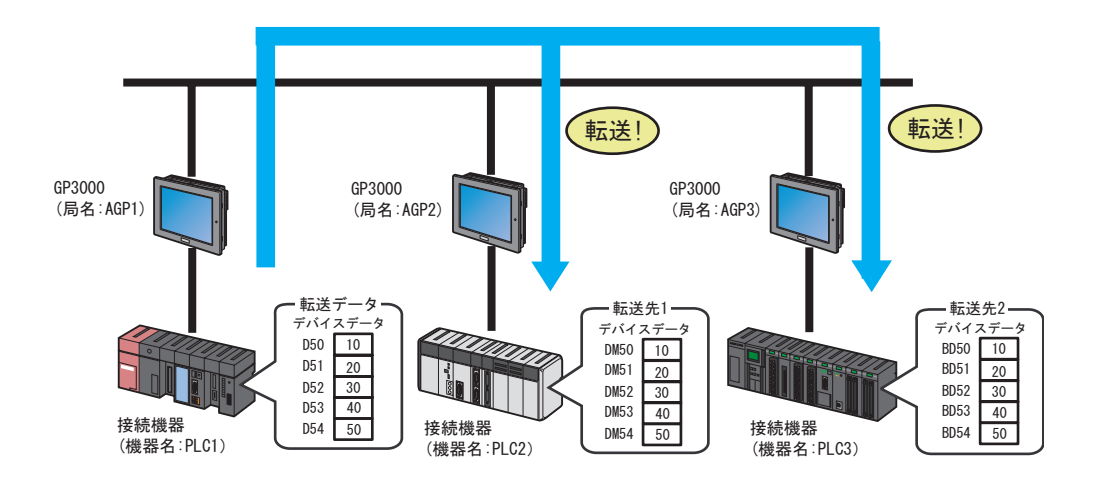

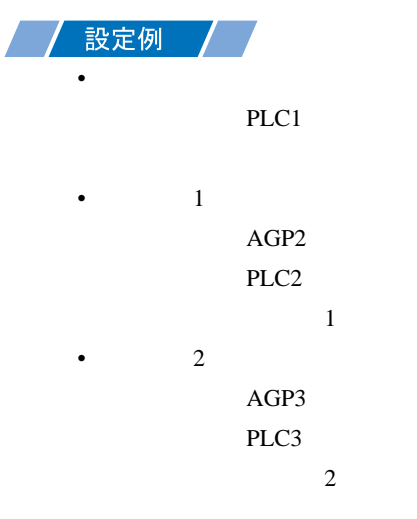

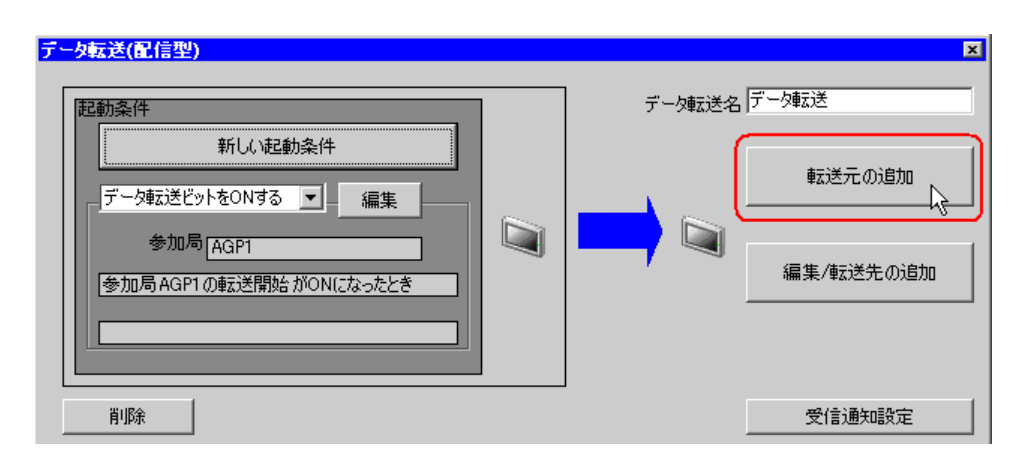

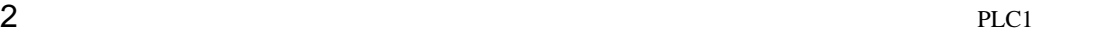

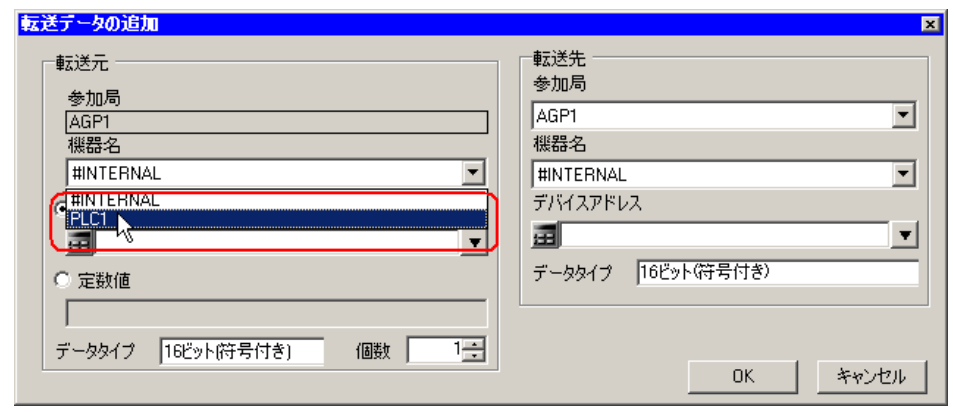

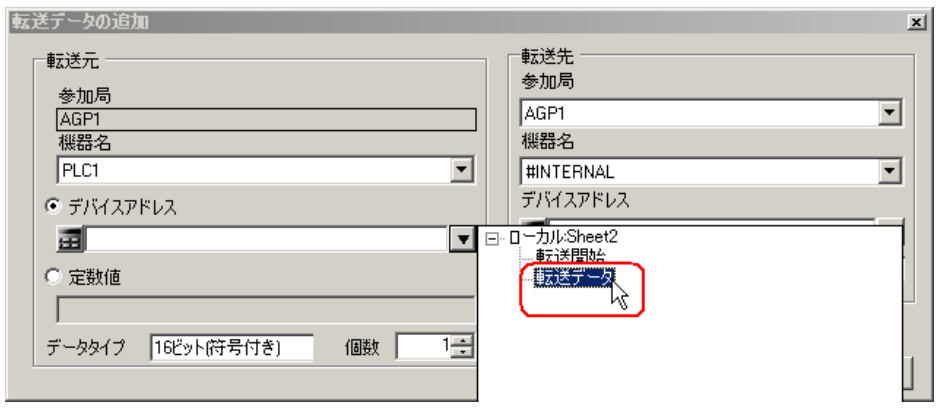

 $4\,$ 

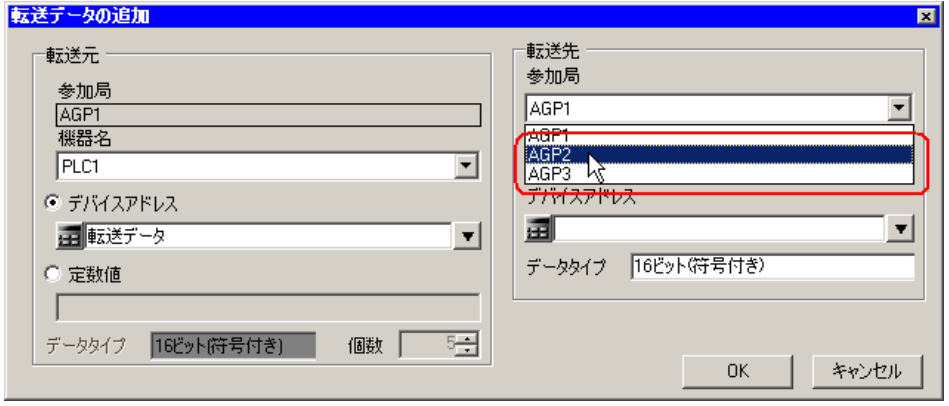

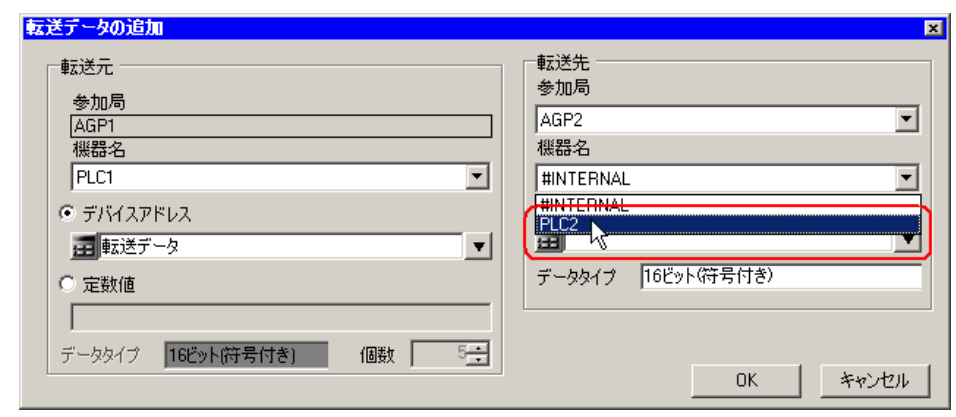

 $6$ 

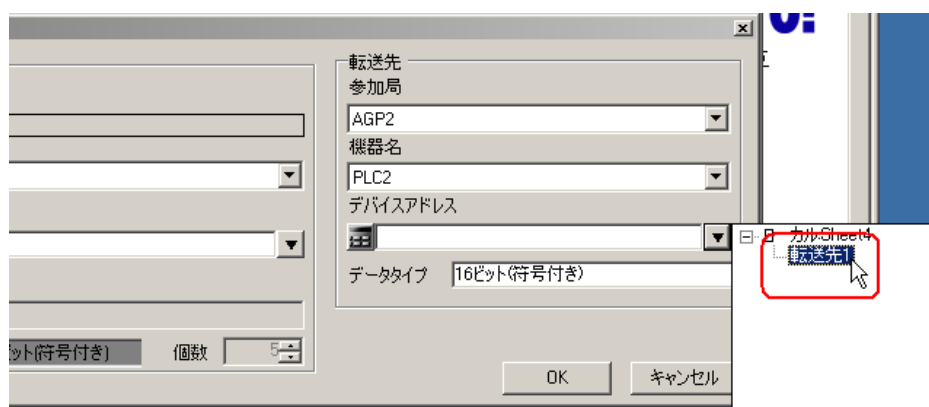

7 OK

 $1$  or  $\mathbb{R}$  1 or  $\mathbb{R}$  1 or  $\mathbb{R}$  1 or  $\mathbb{R}$  1 or  $\mathbb{R}$  1 or  $\mathbb{R}$  $\sim$  2

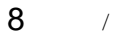

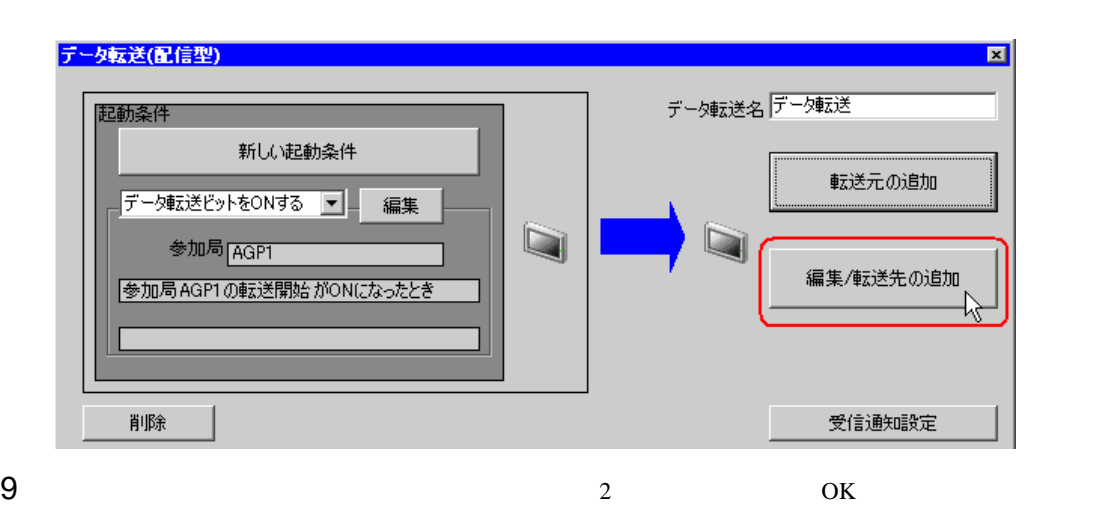

AGP3 PLC3  $\sim$ 

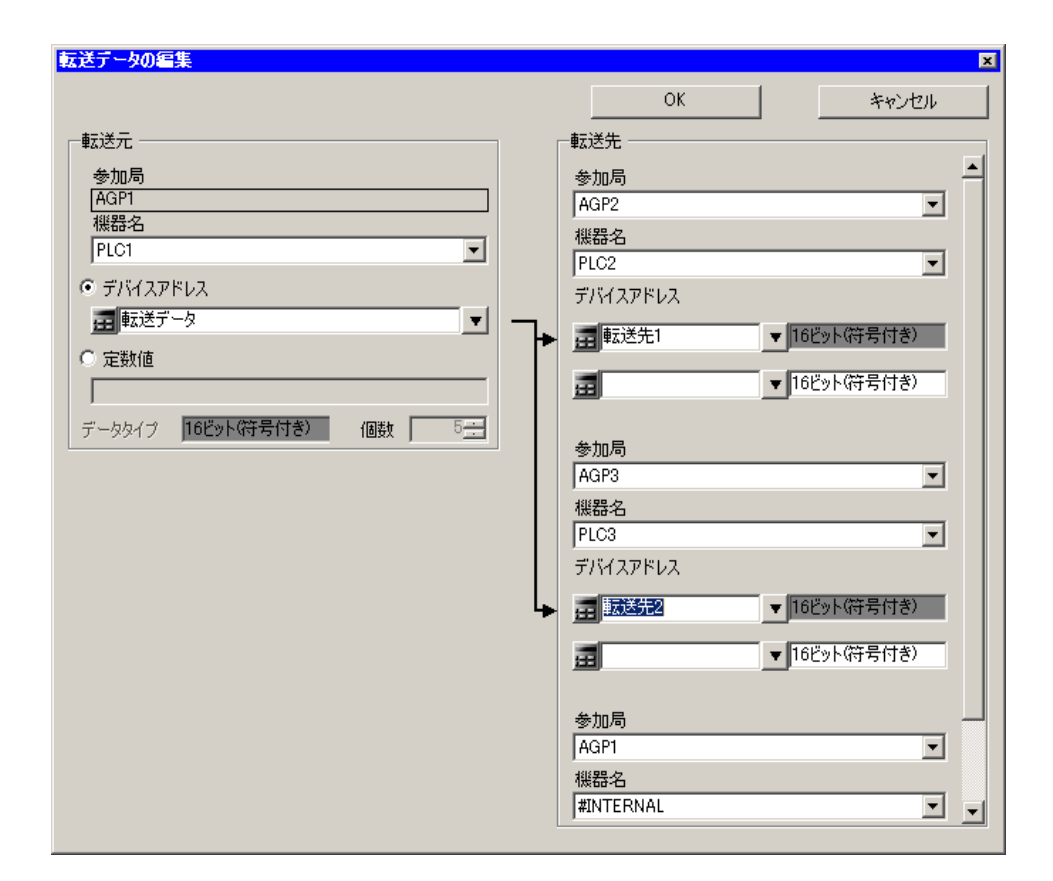

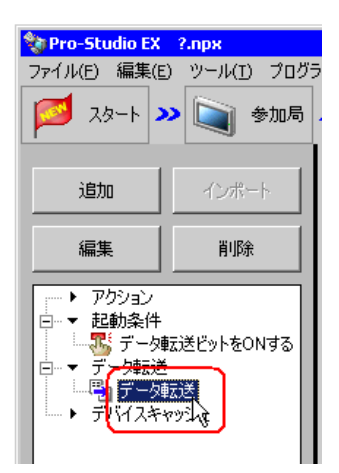

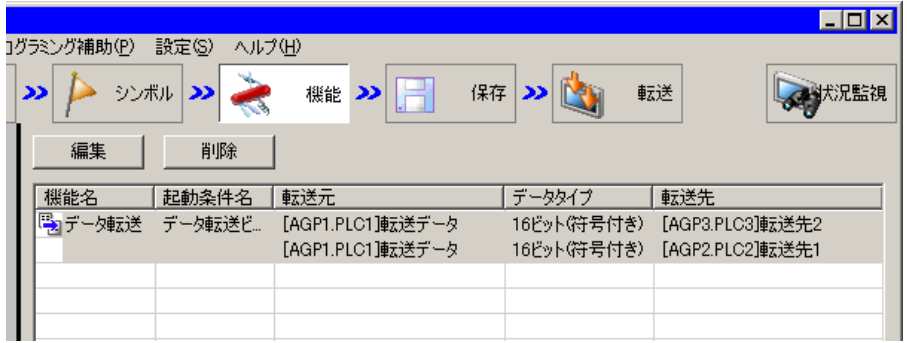

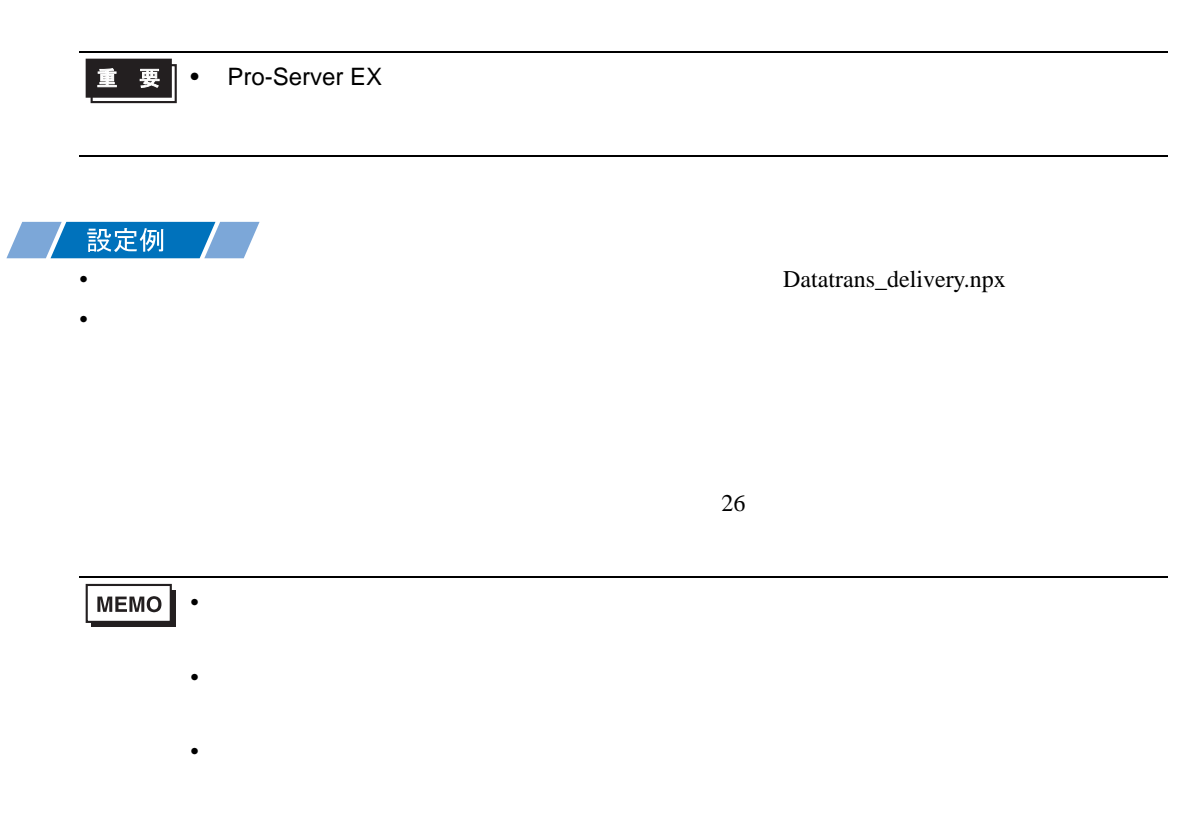

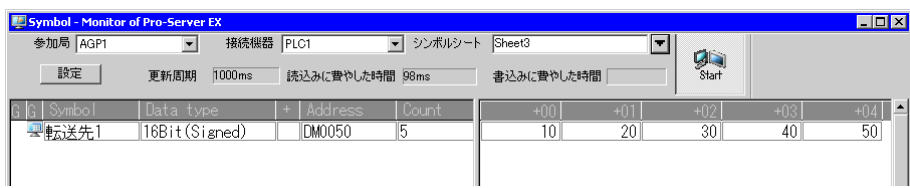

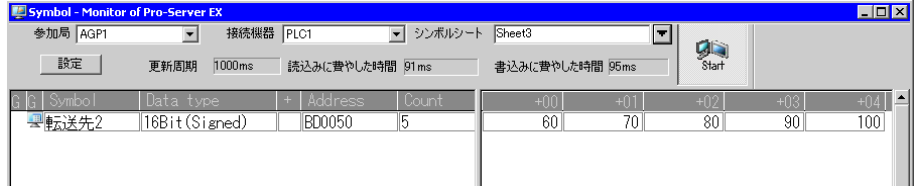

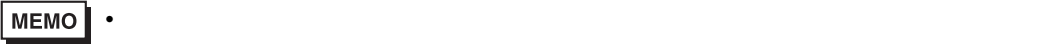

<span id="page-18-0"></span>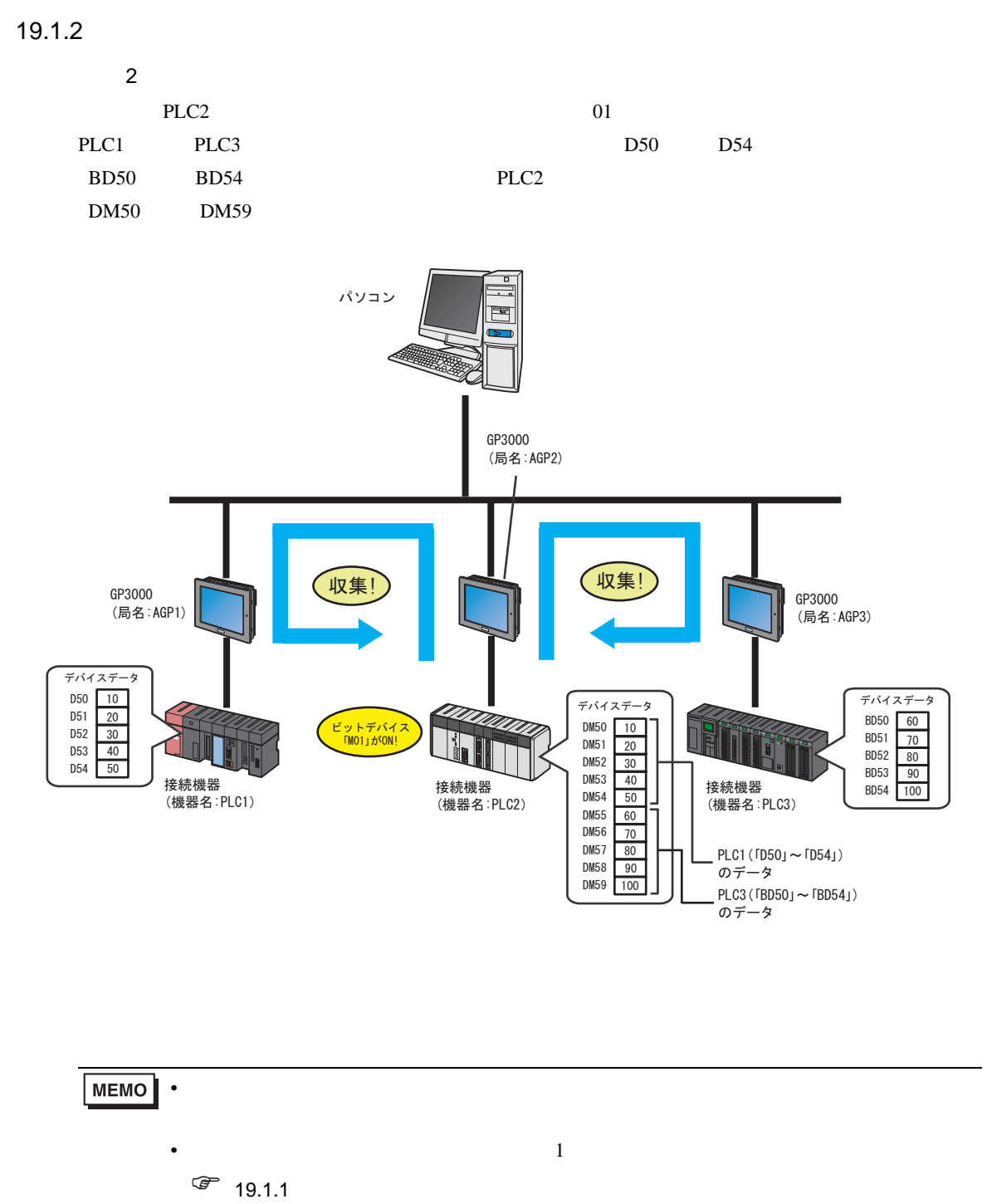

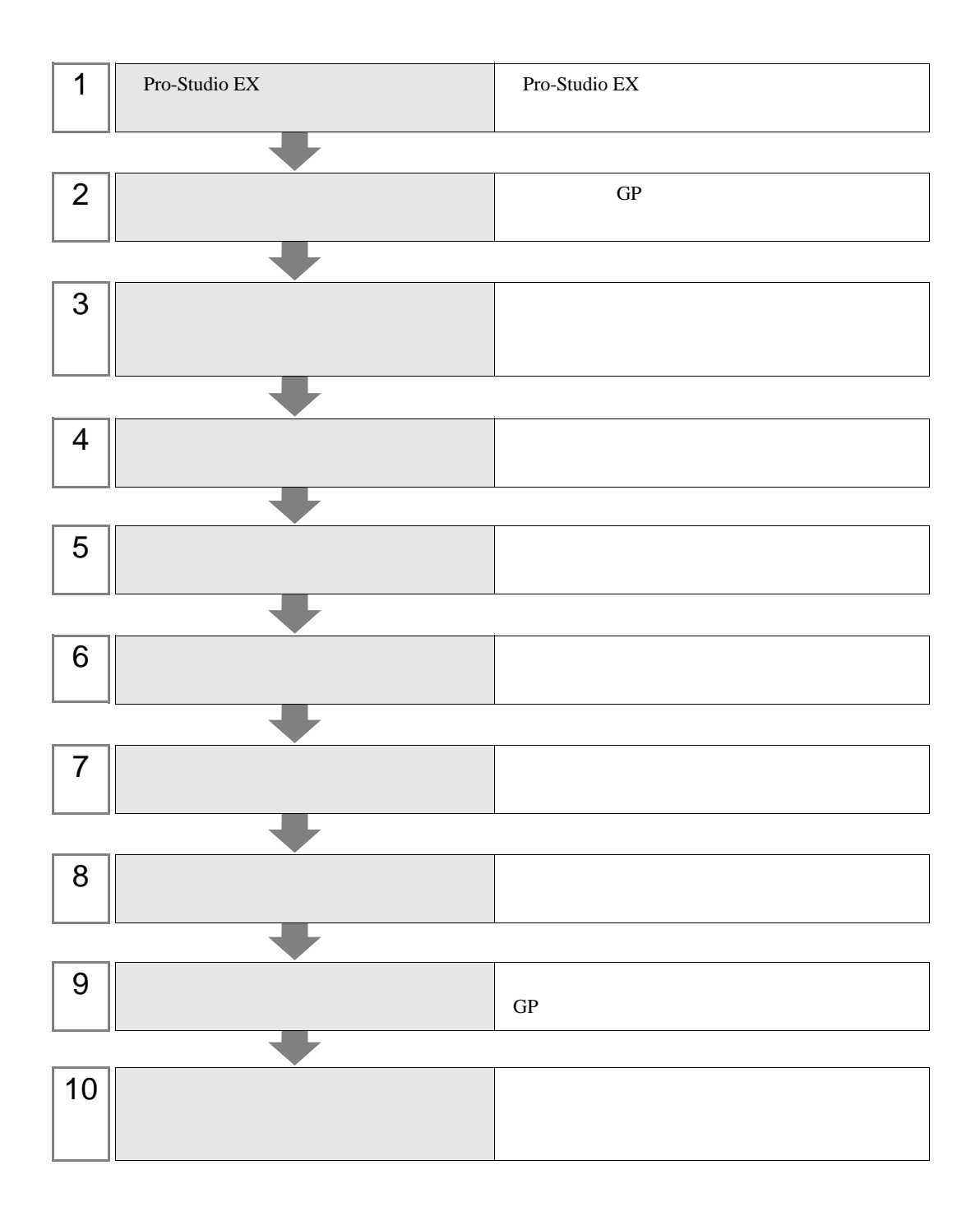

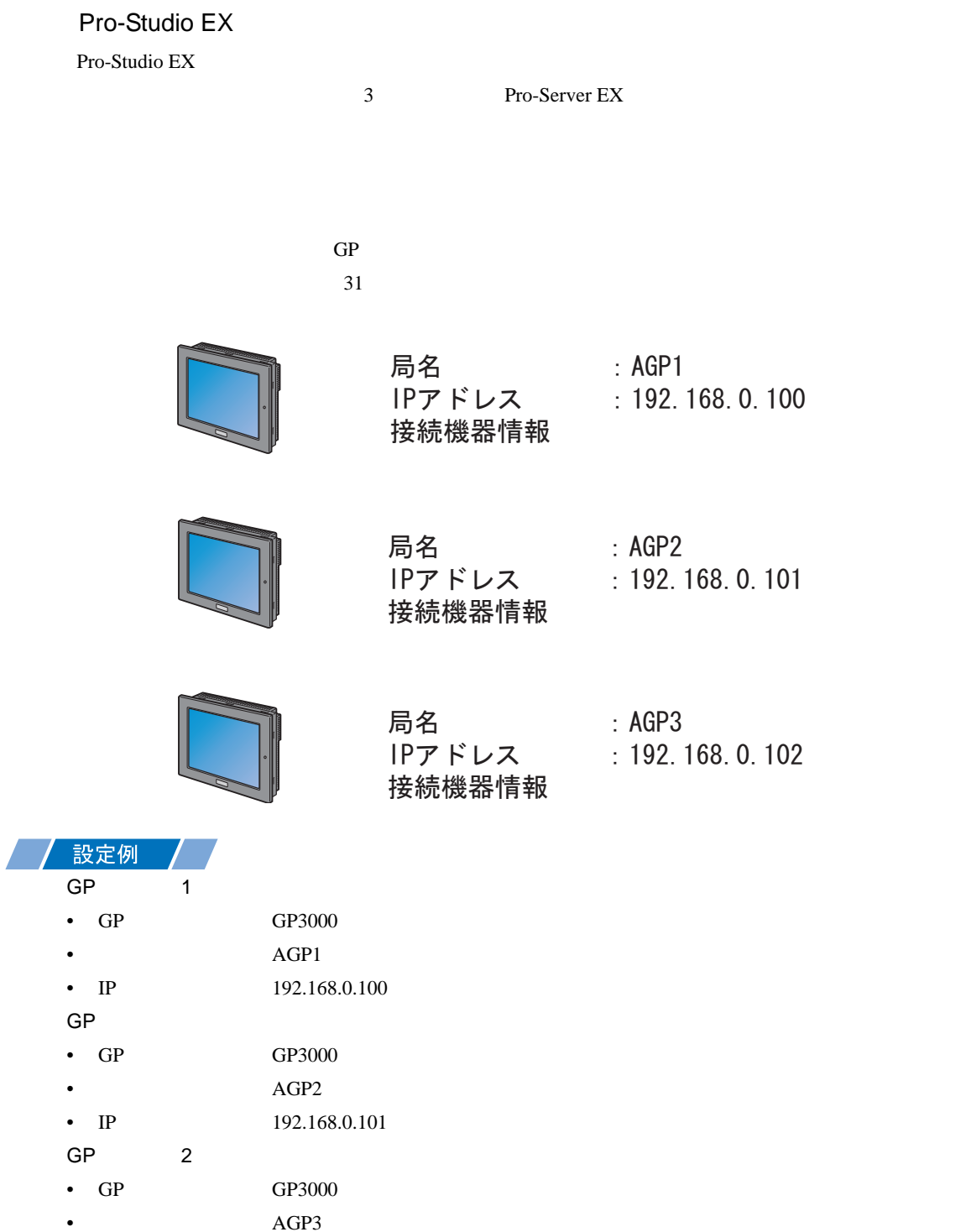

• IP  $192.168.0.102$ 

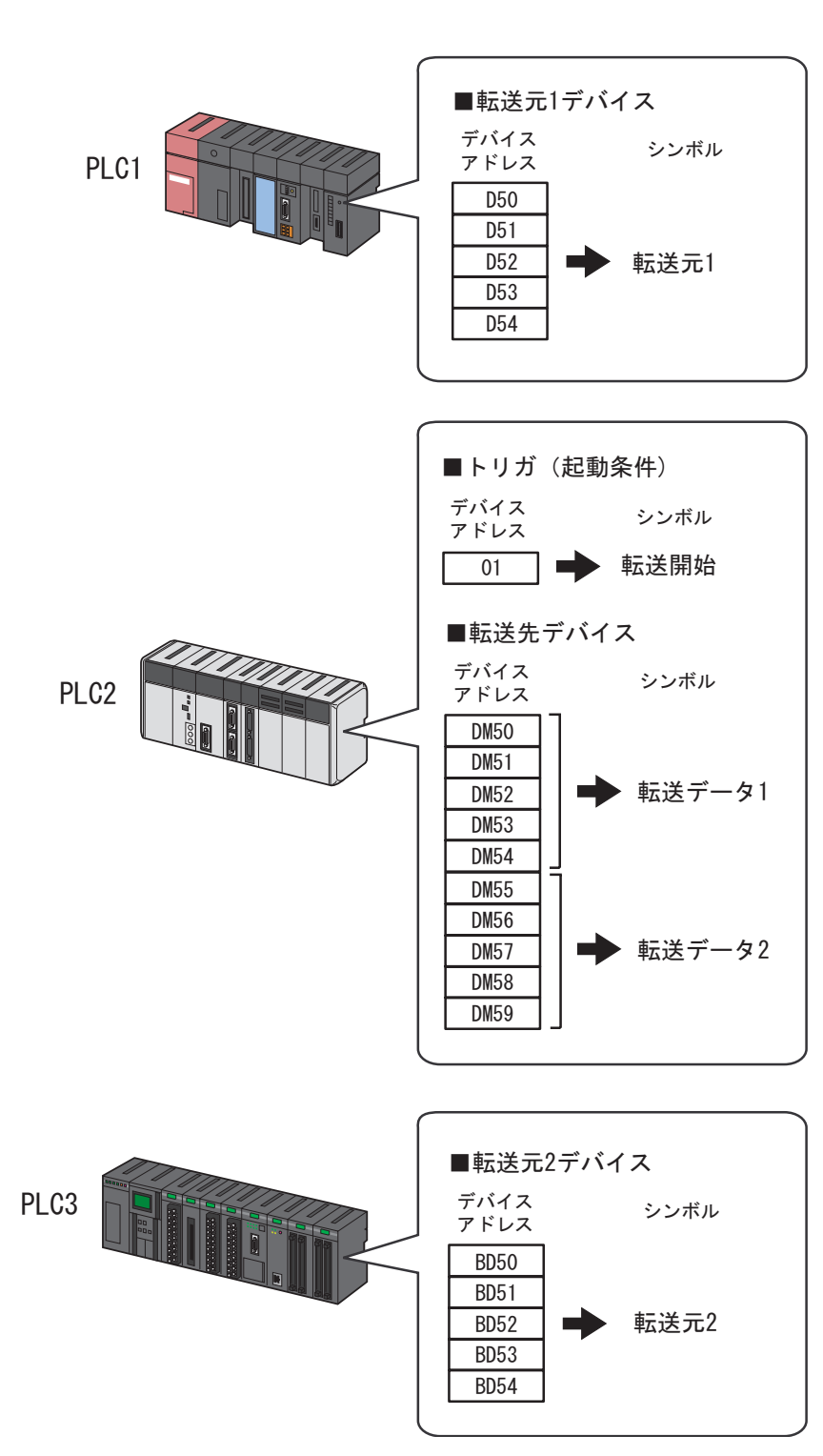

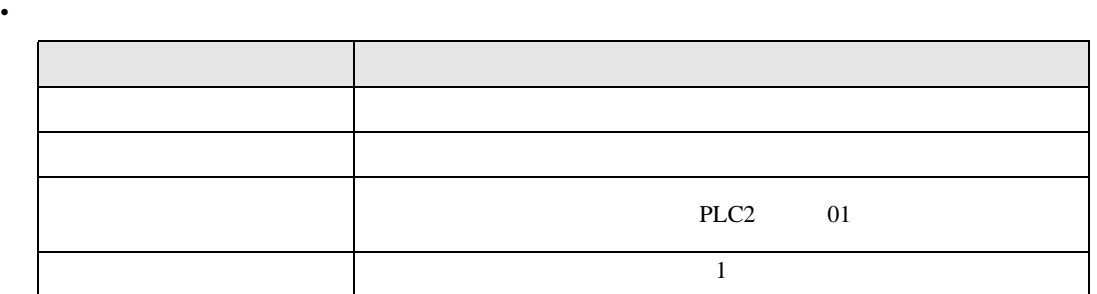

•  $\mathbb{R}$ 

/ 設定例 */ /* 

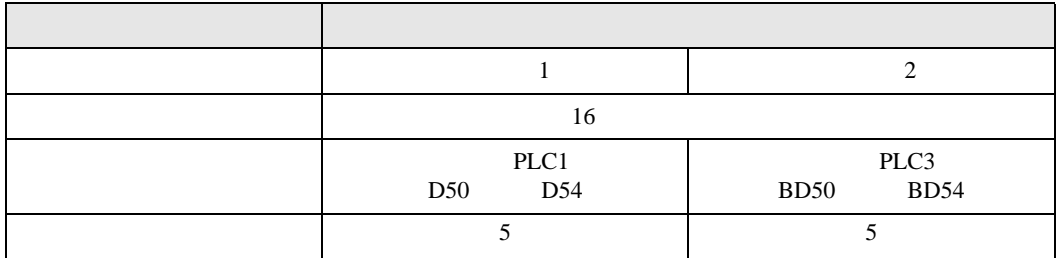

•  $\mathbb{R}$ 

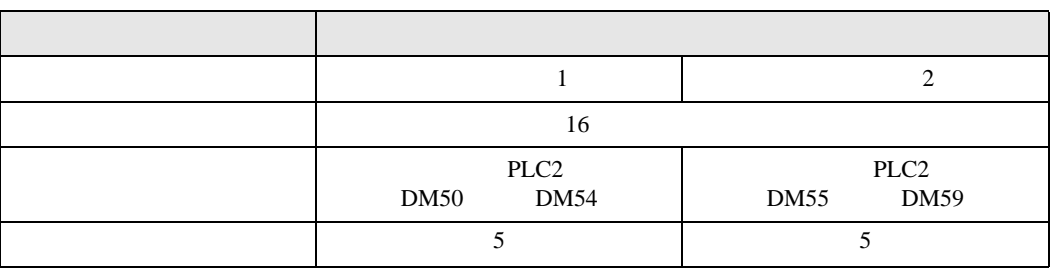

### 設定例 /

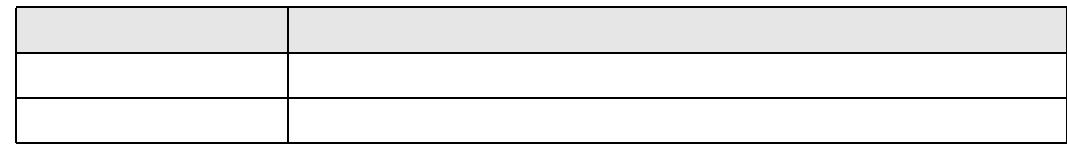

 $1$ 

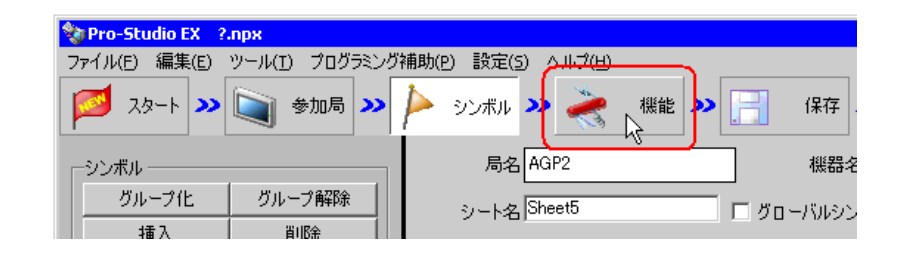

 $2$ 

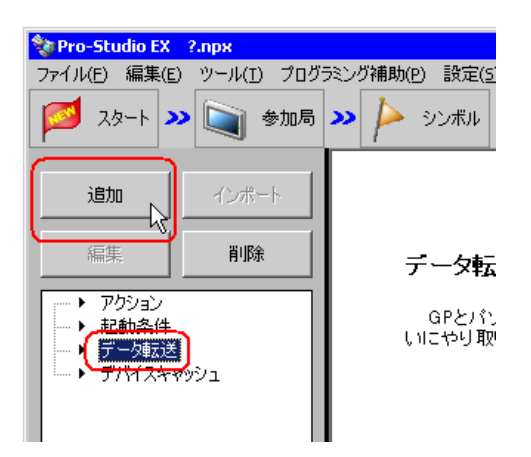

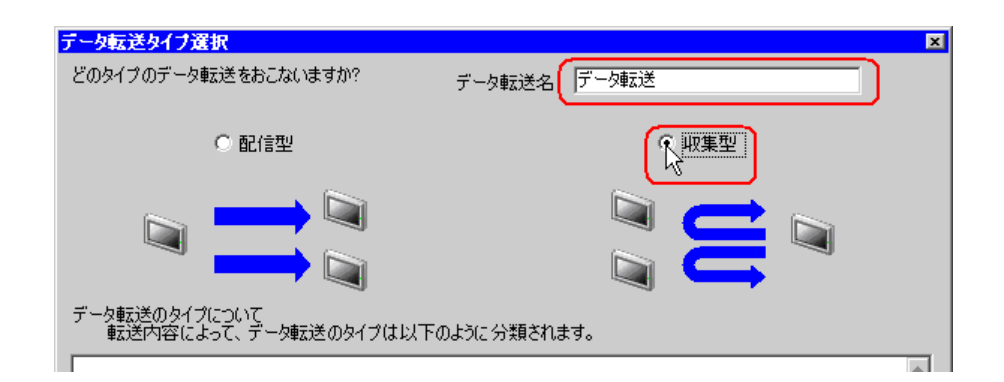

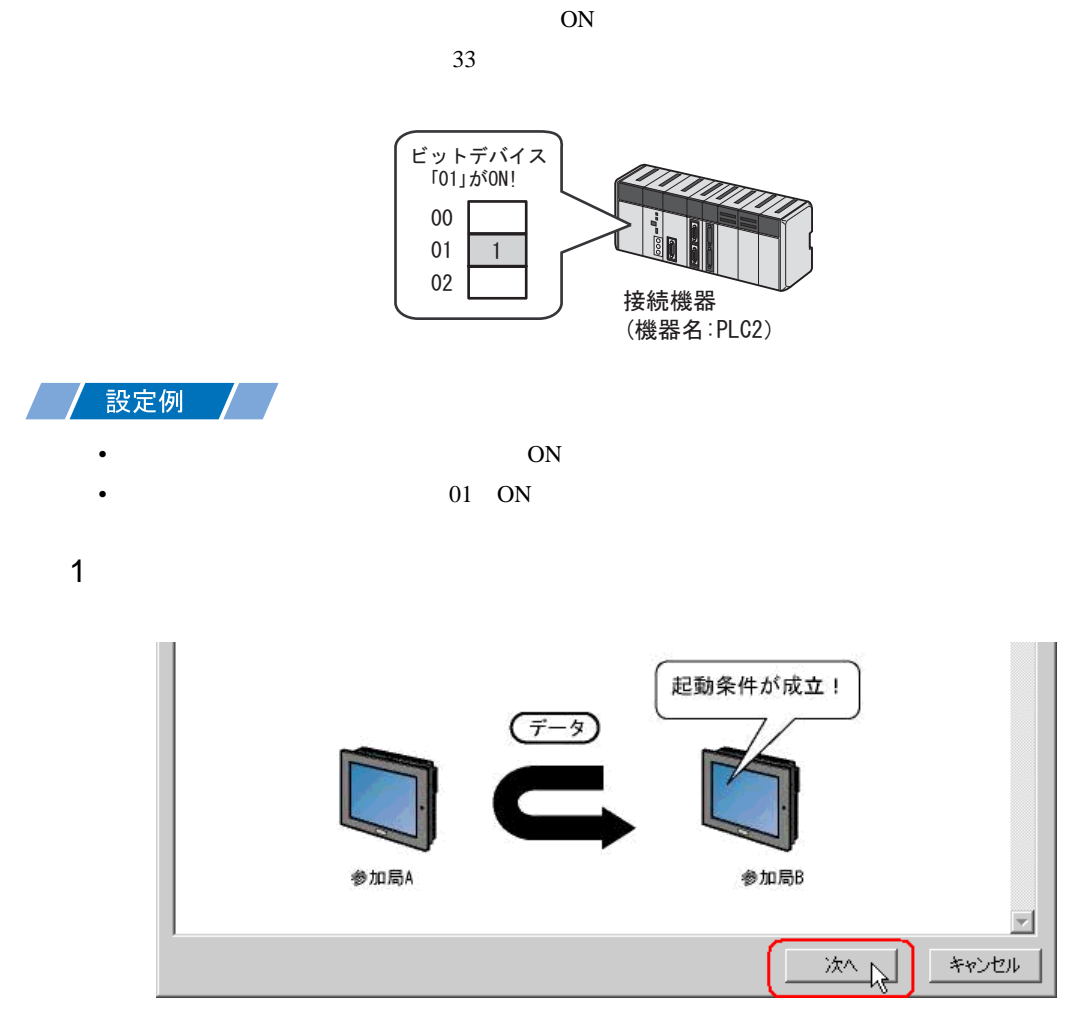

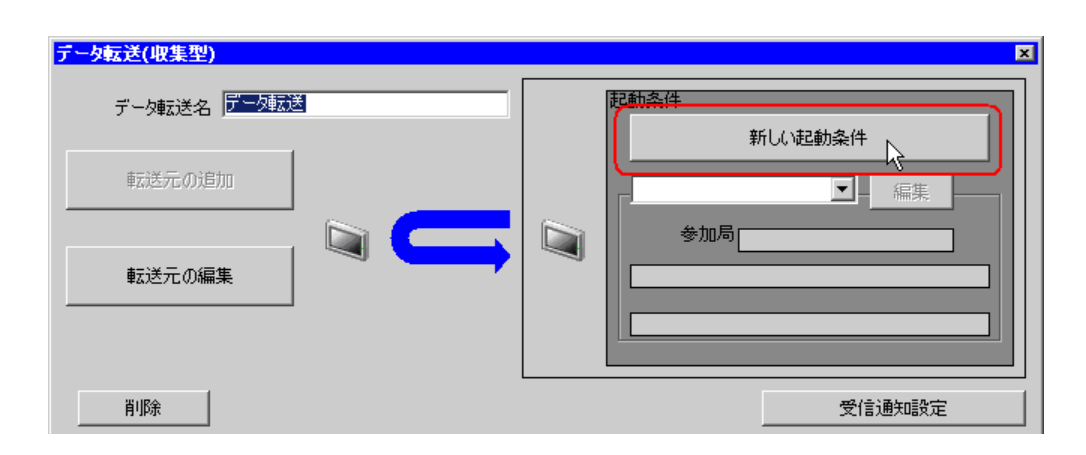

 $3$  ON

AGP2

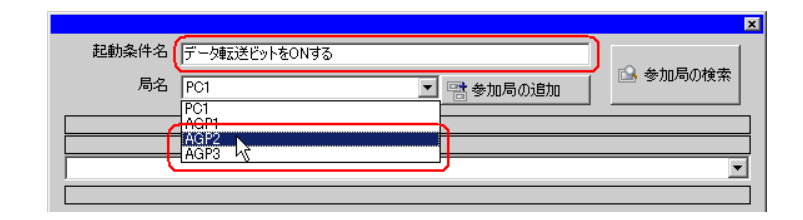

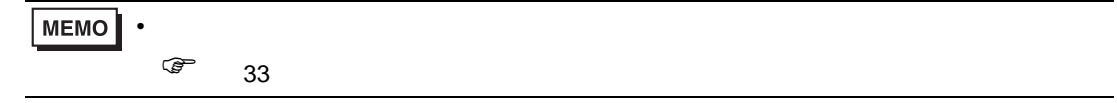

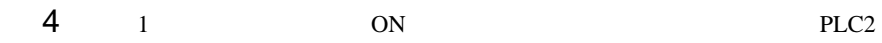

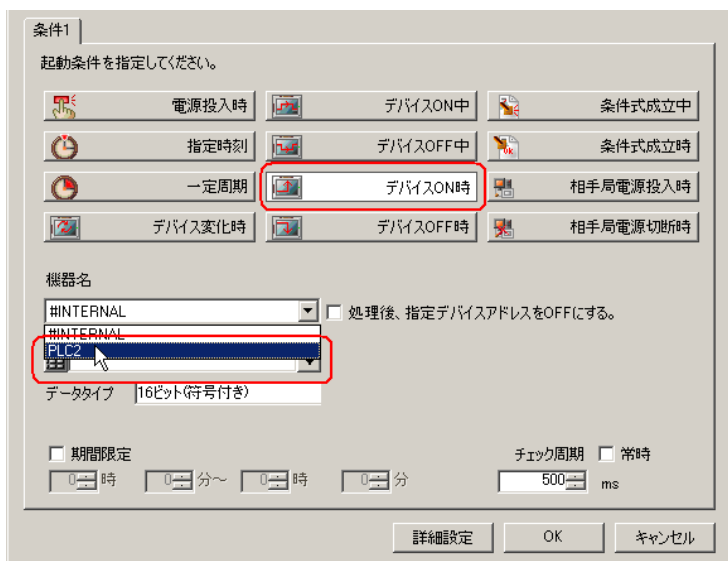

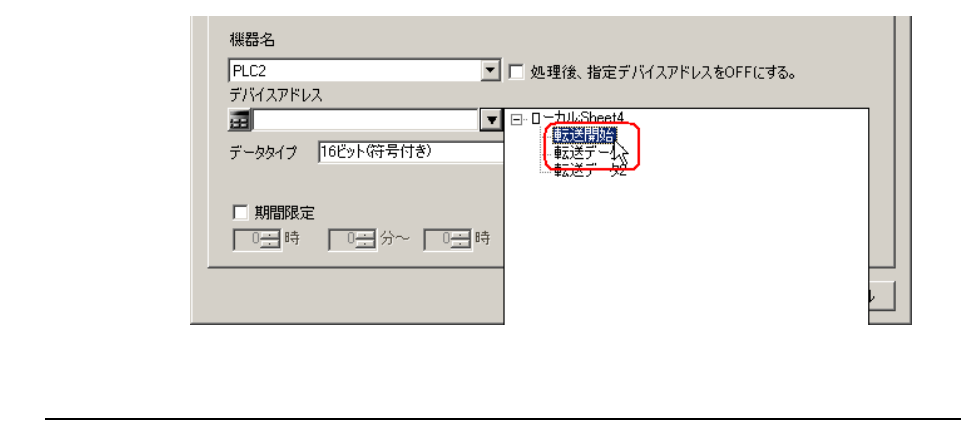

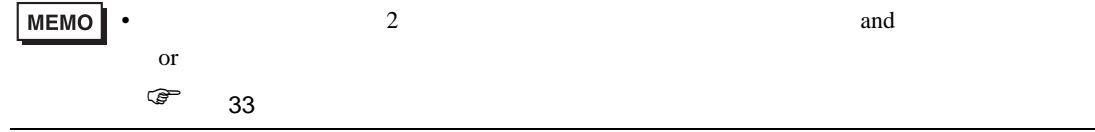

6 OK

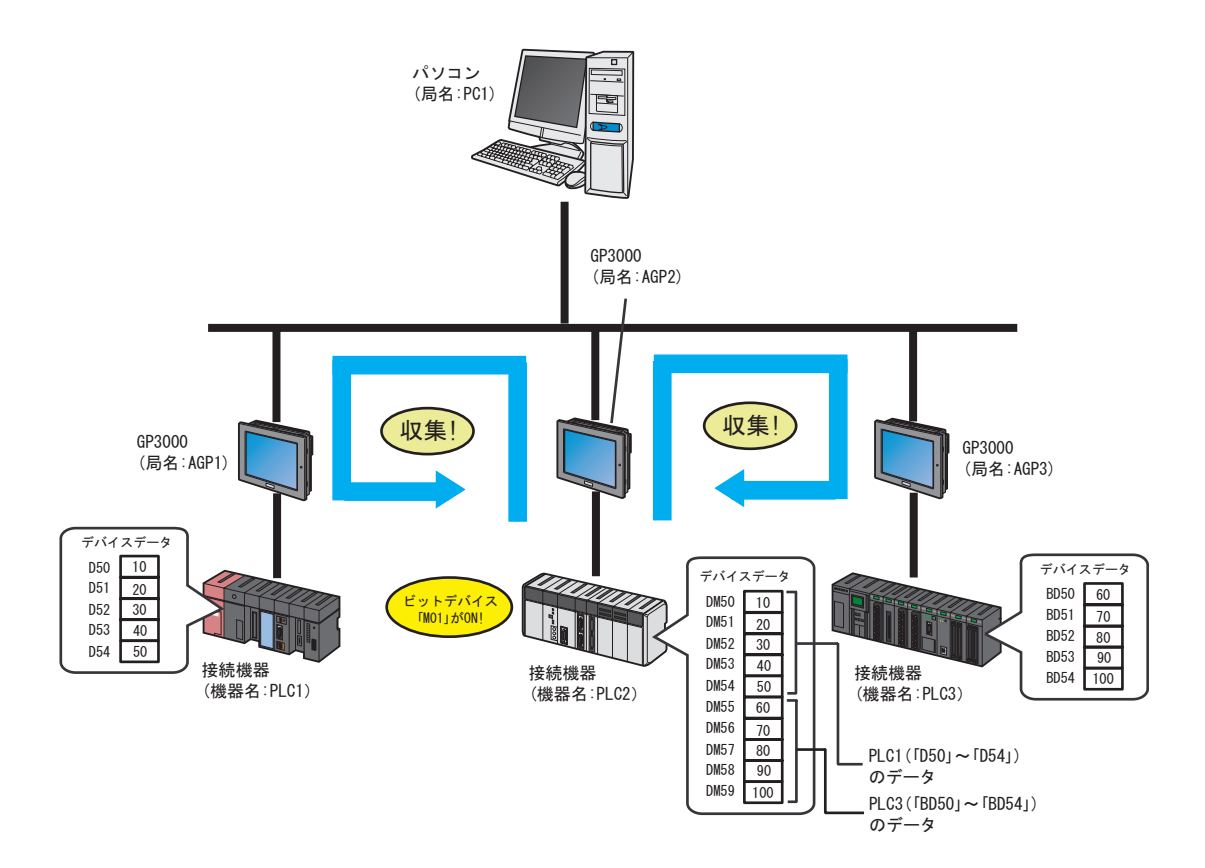

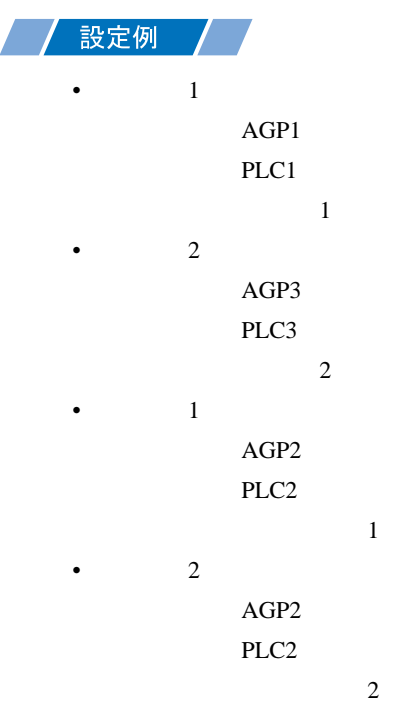

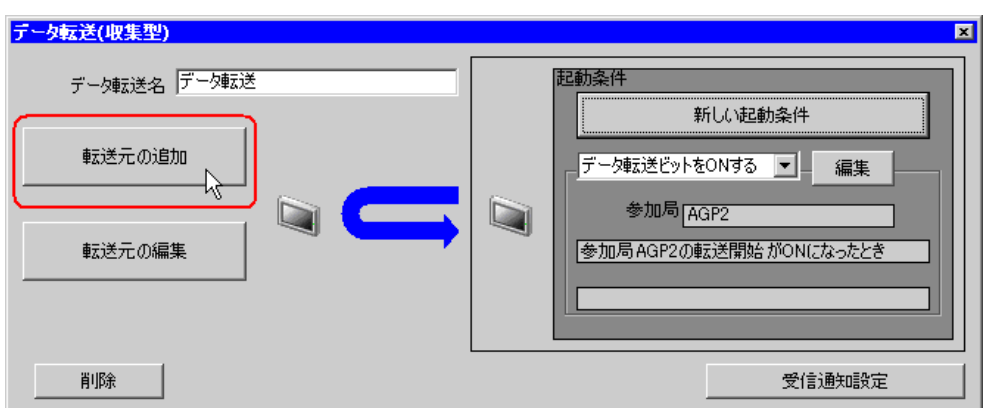

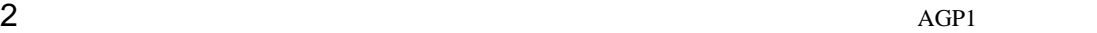

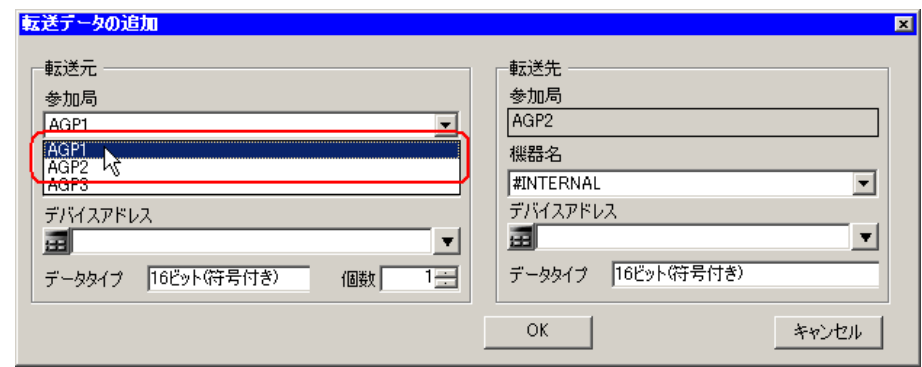

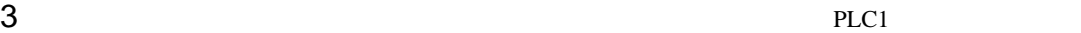

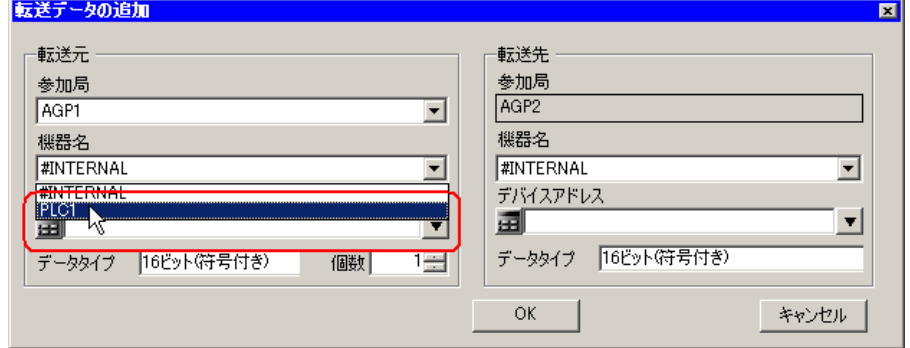

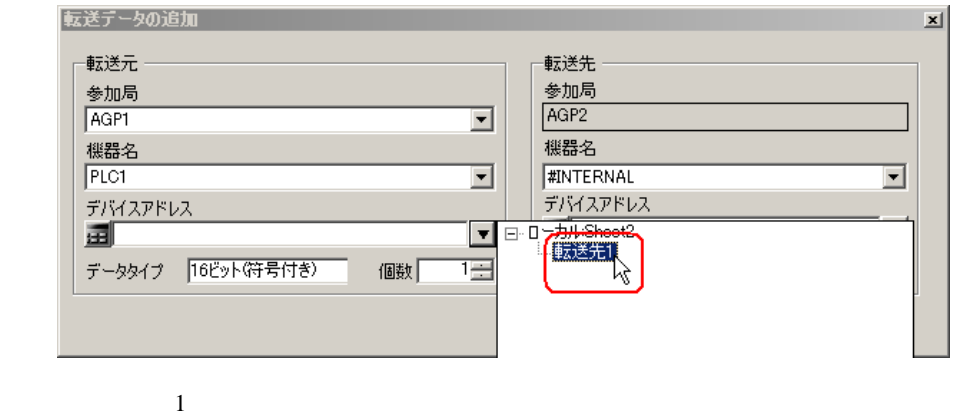

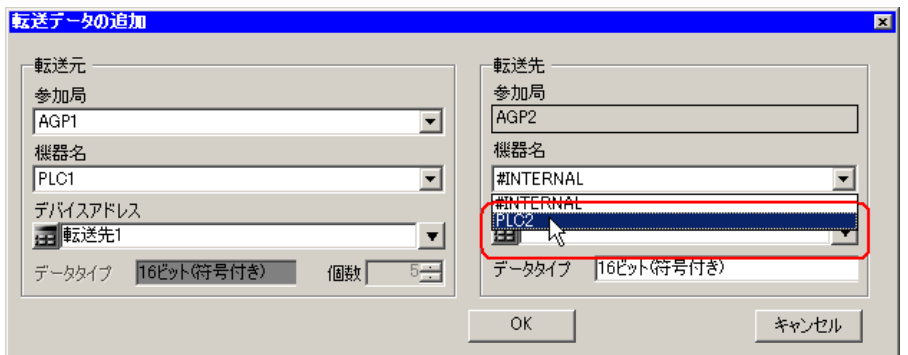

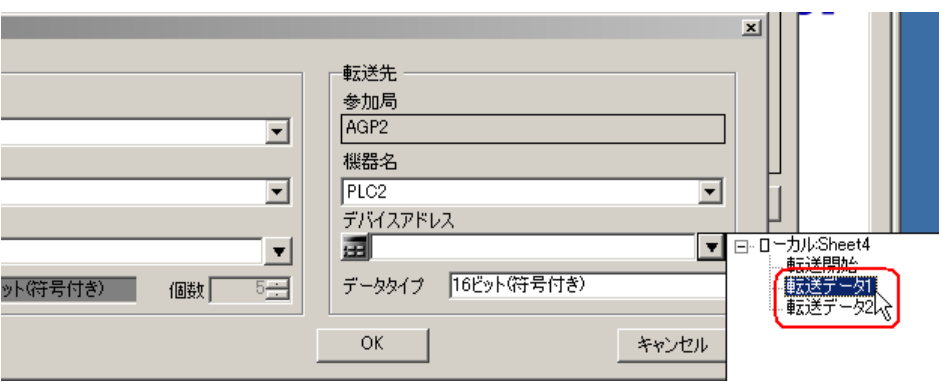

7 OK

 $1$  or  $\mathbb{R}$  1 or  $\mathbb{R}$  1 or  $\mathbb{R}$  1 or  $\mathbb{R}$  1 or  $\mathbb{R}$  1 or  $\mathbb{R}$  $\sim$  2  $\sim$  2

 $8$ 

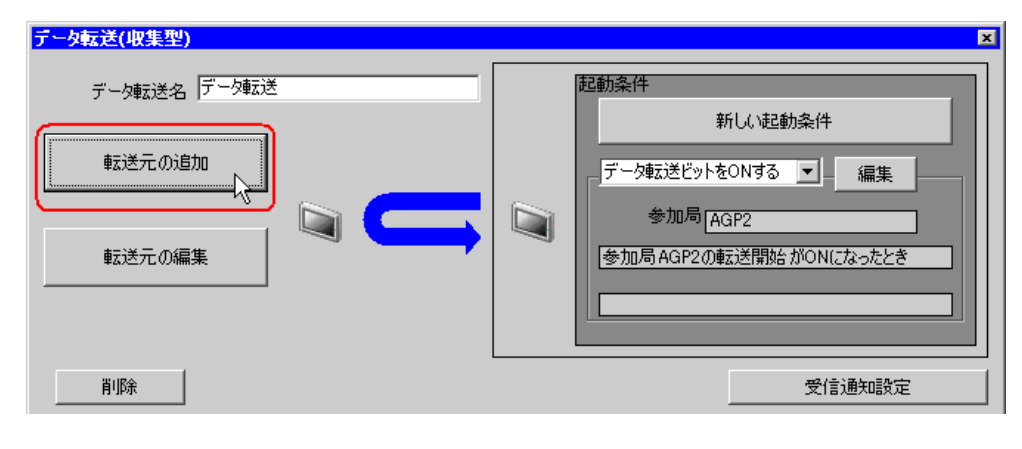

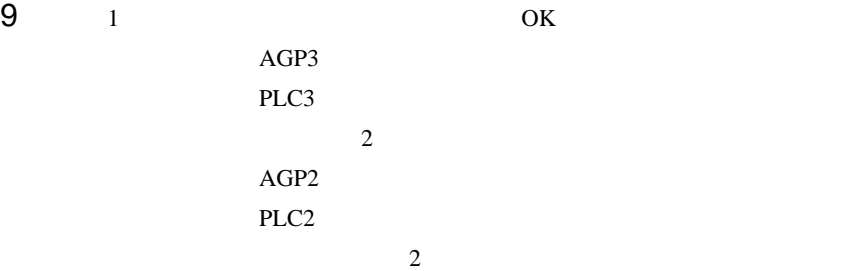

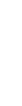

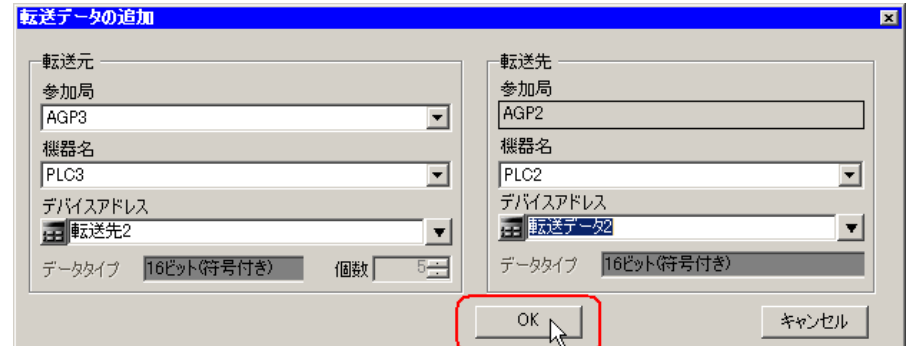

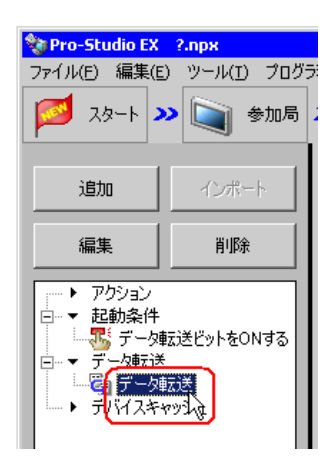

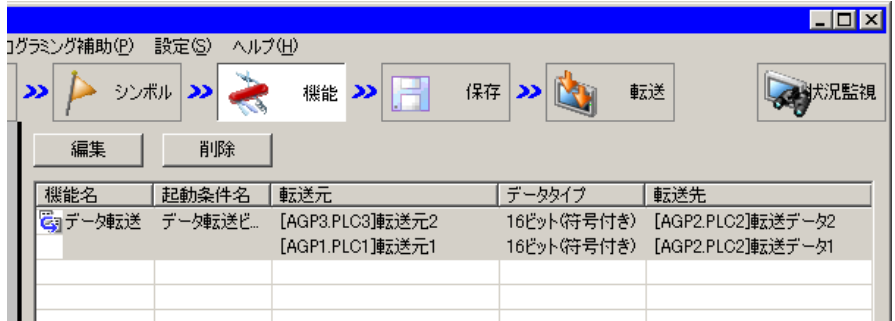

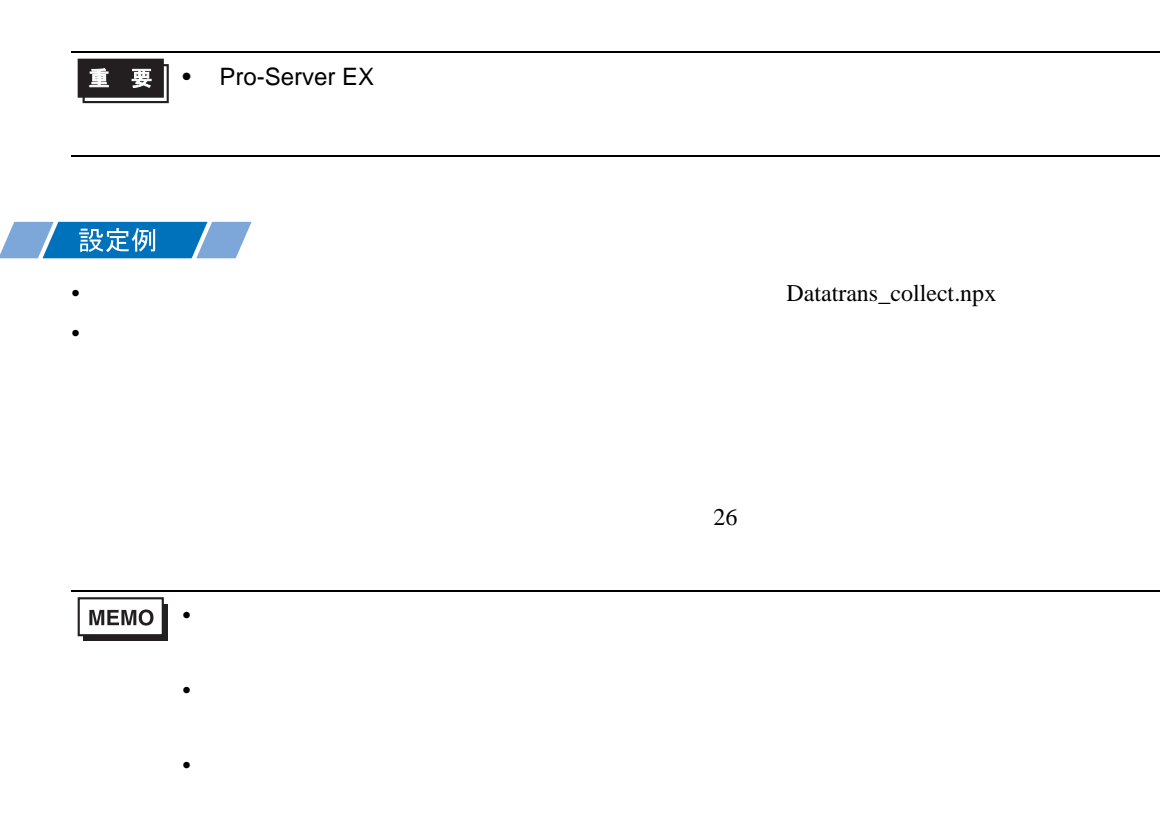

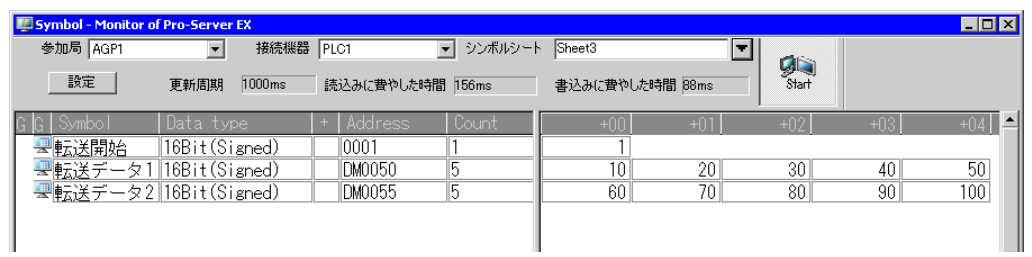

• <sub>The st</sub>ep of the state of the state of the state of the state of the state of the state of the state of the state of the state of the state of the state of the state of the state of the state of the state of the state o

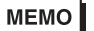

•  $\sim$  29

<span id="page-34-0"></span>19.2

 $19.2.1$ 

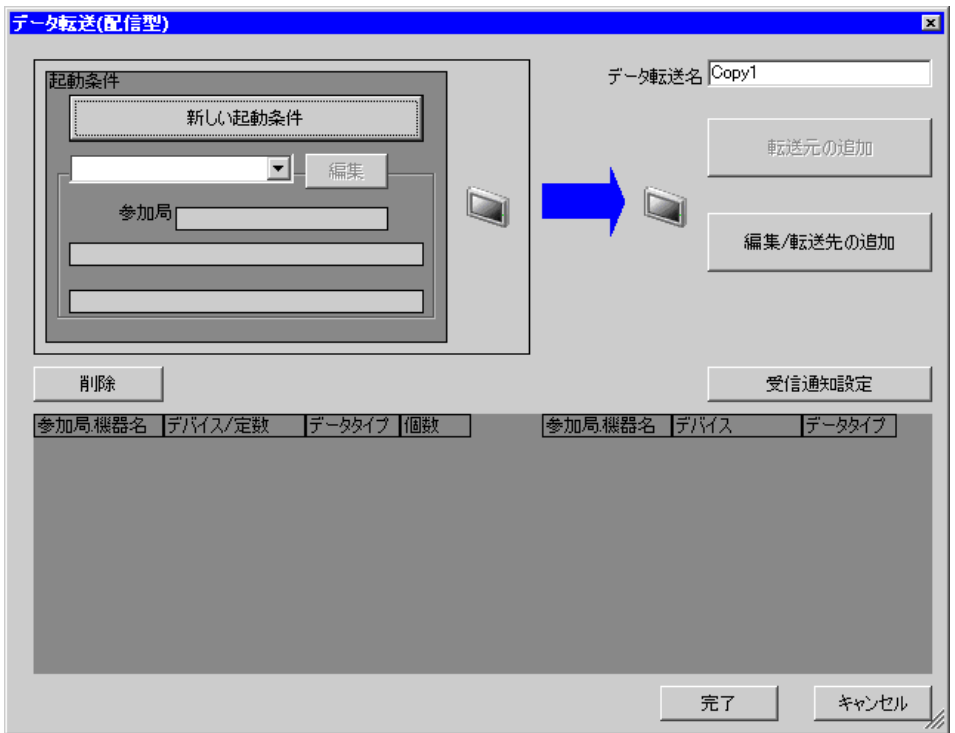

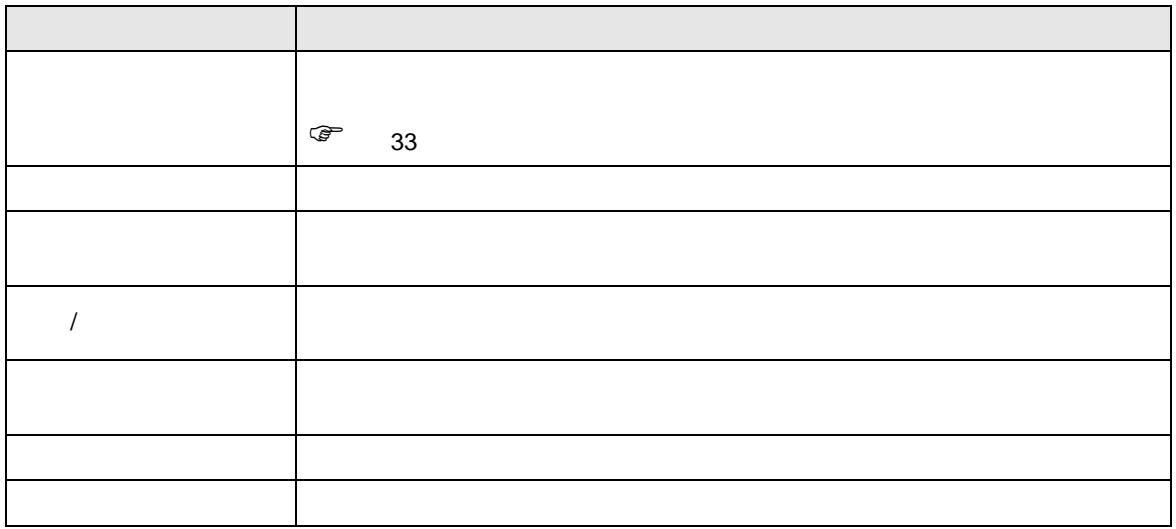

<span id="page-35-0"></span>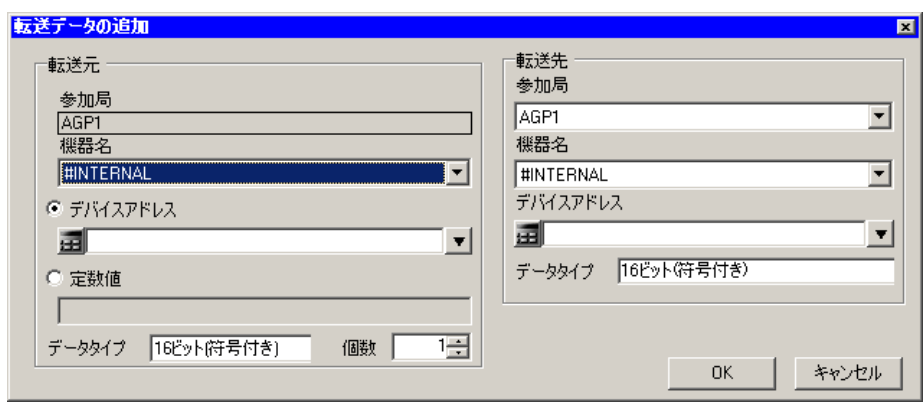

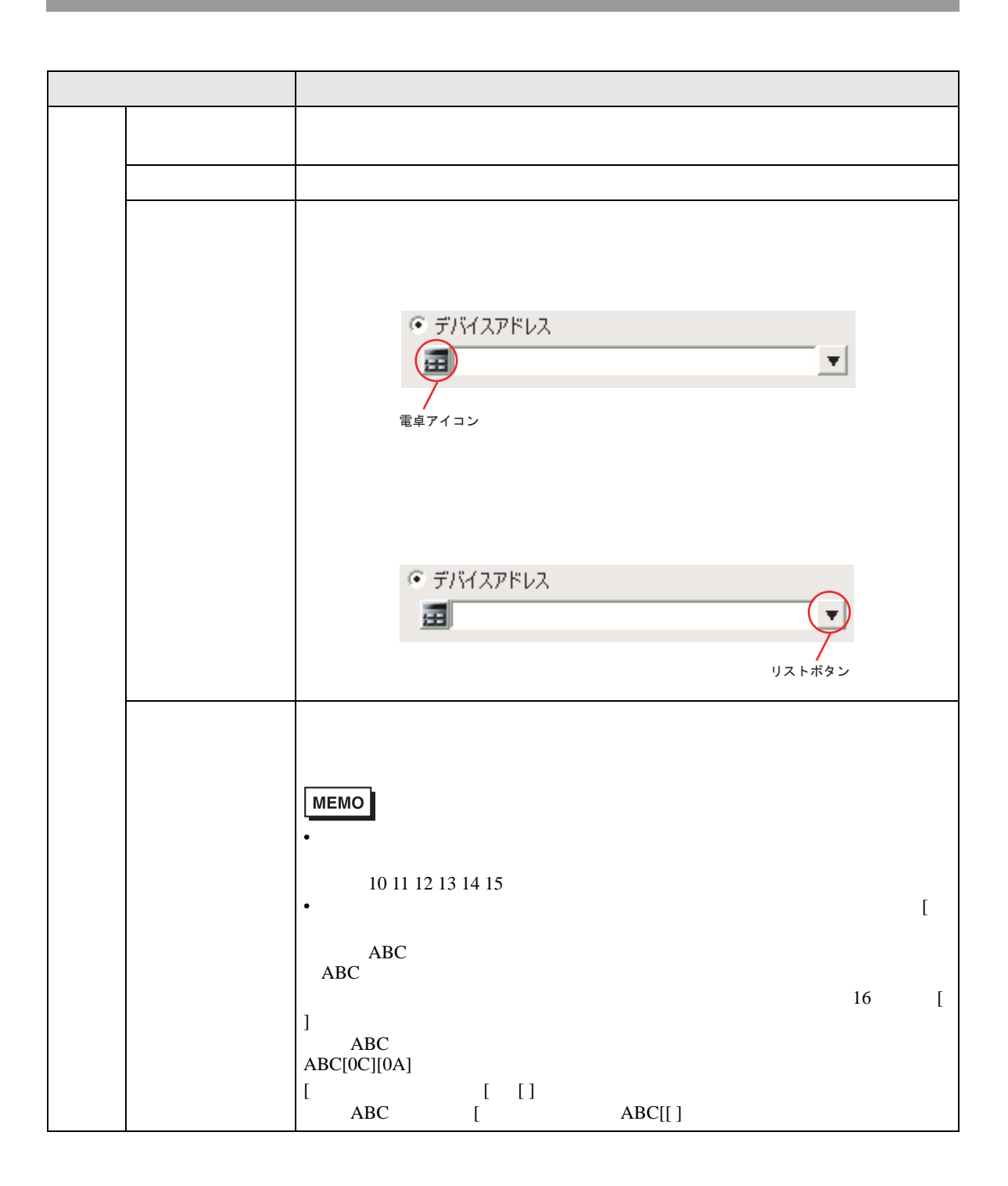

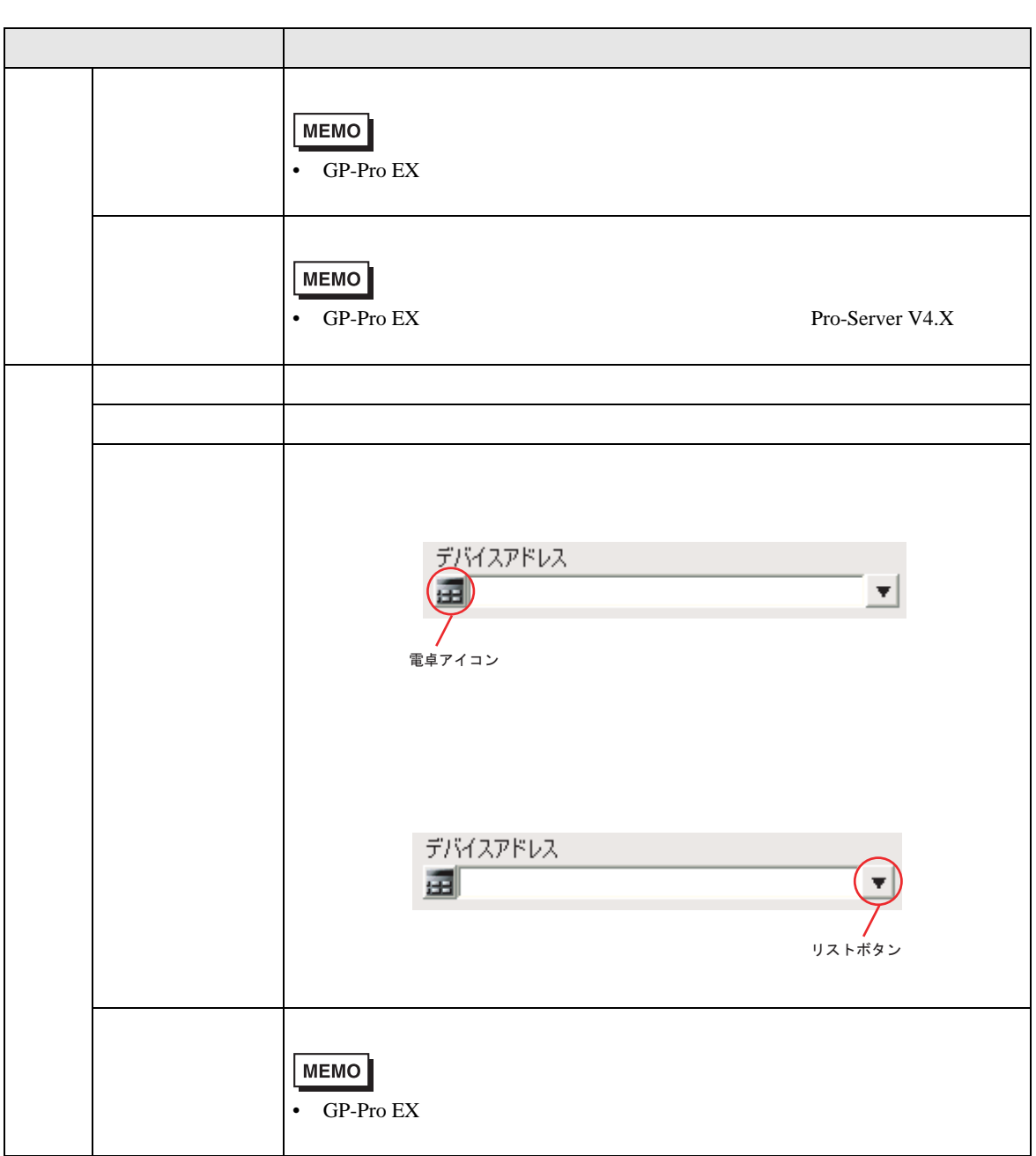

<span id="page-38-0"></span>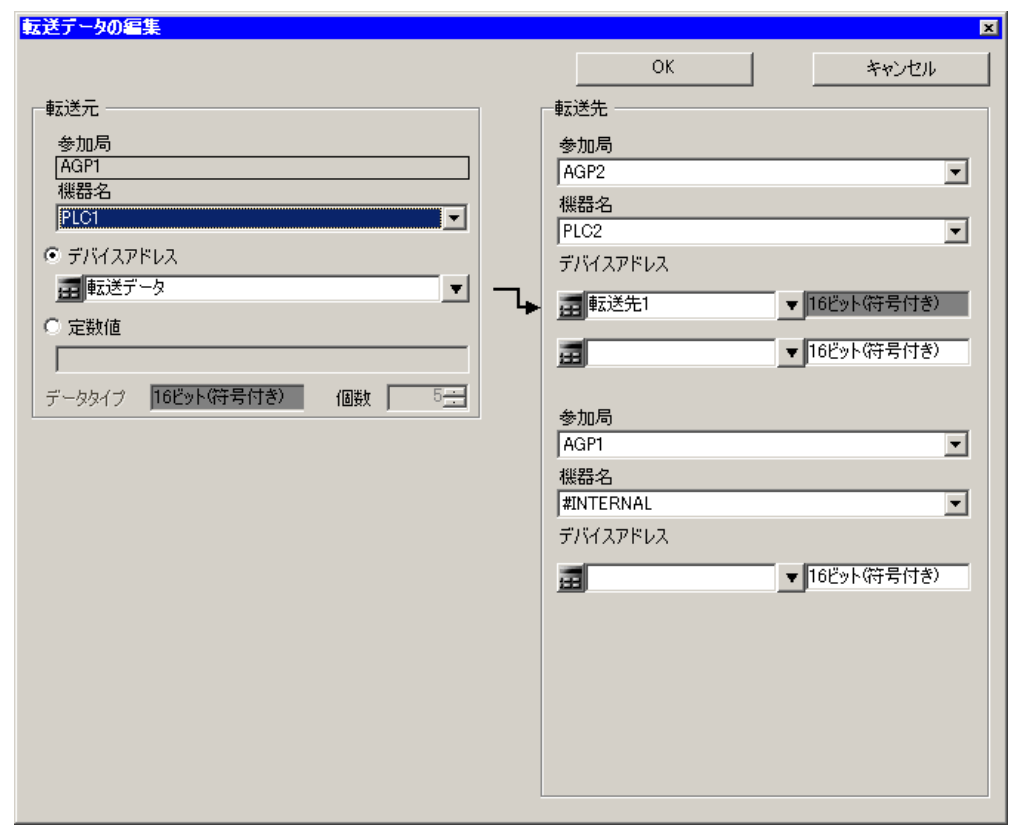

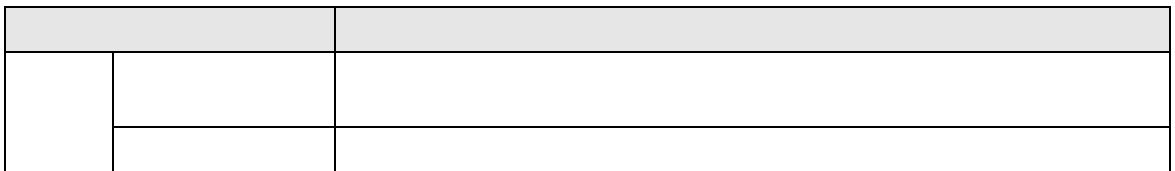

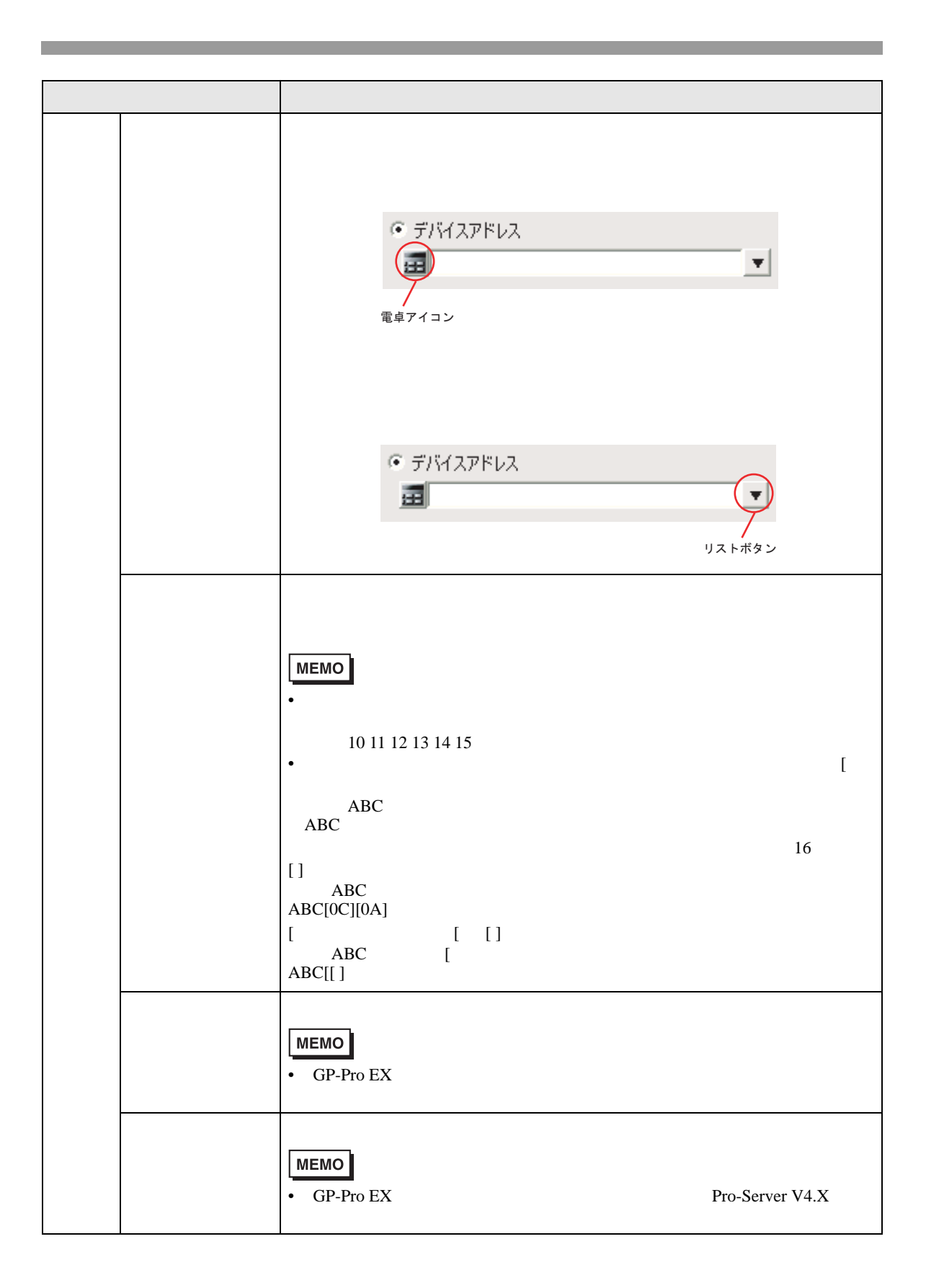

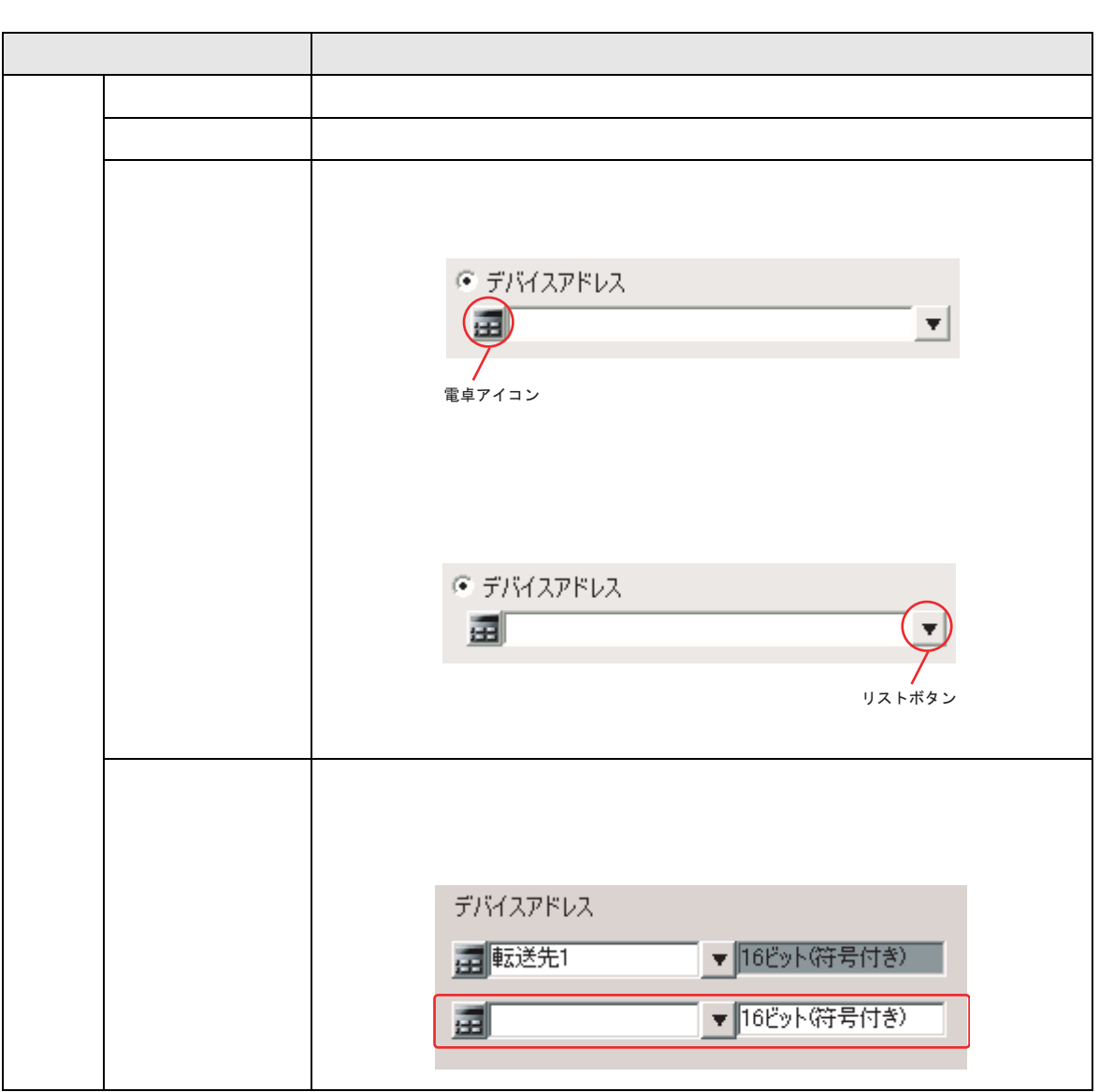

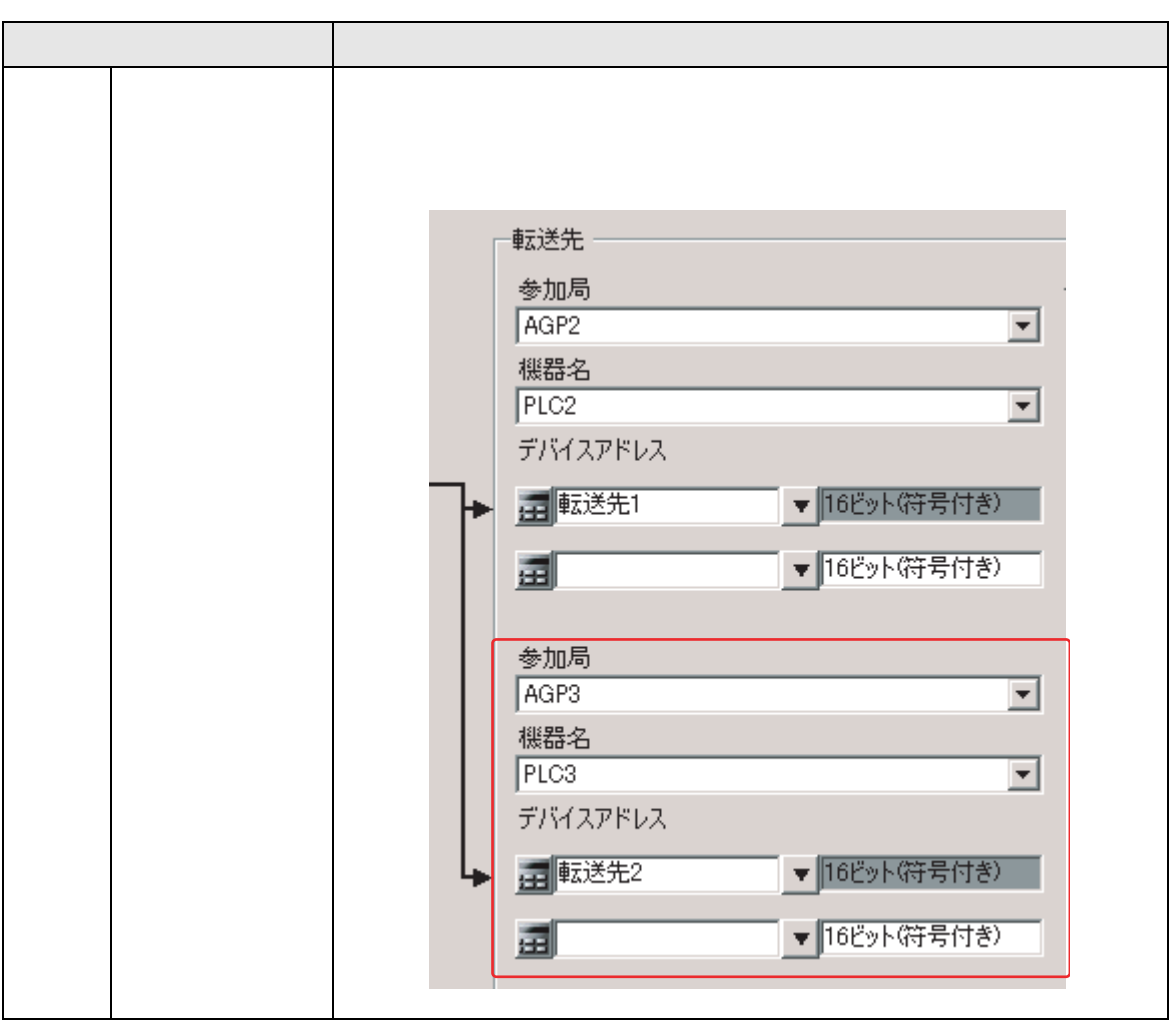

 $19.2.2$ 

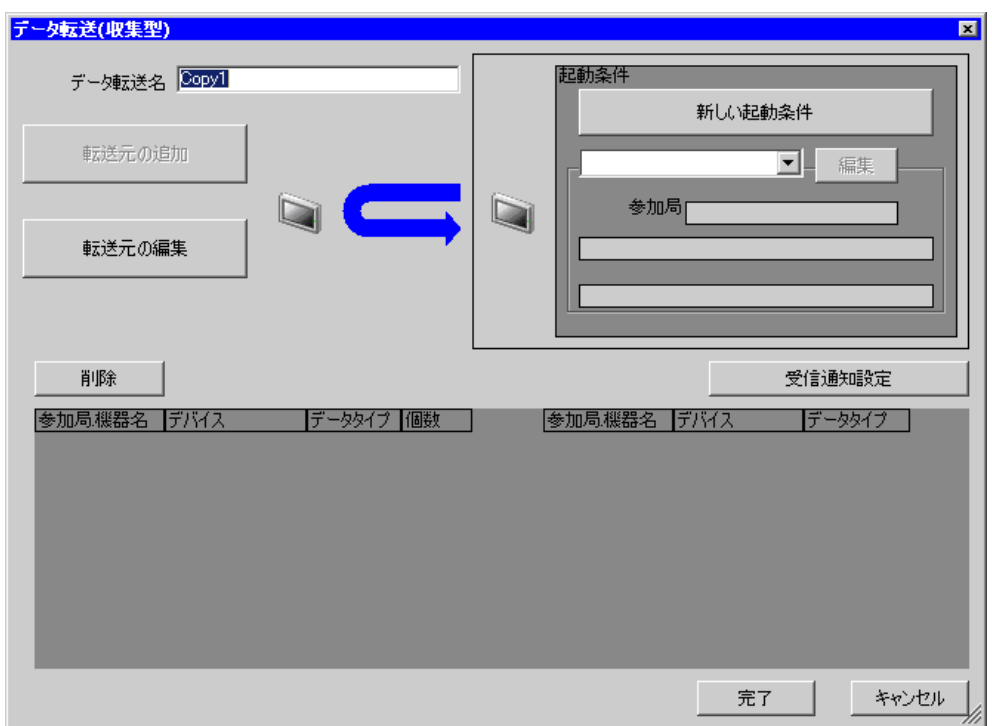

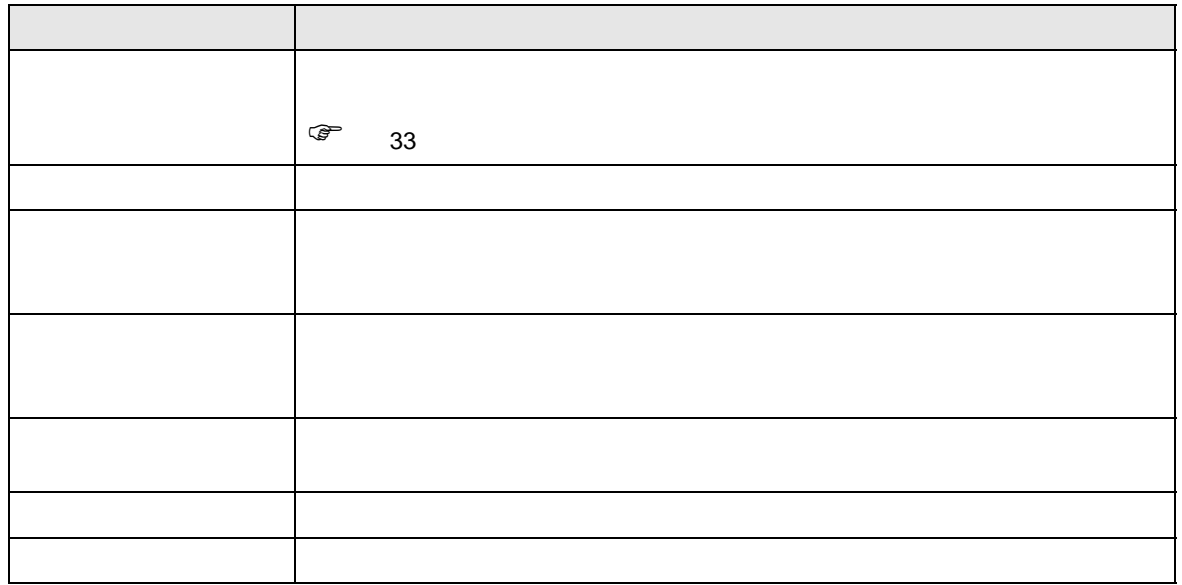

<span id="page-43-0"></span>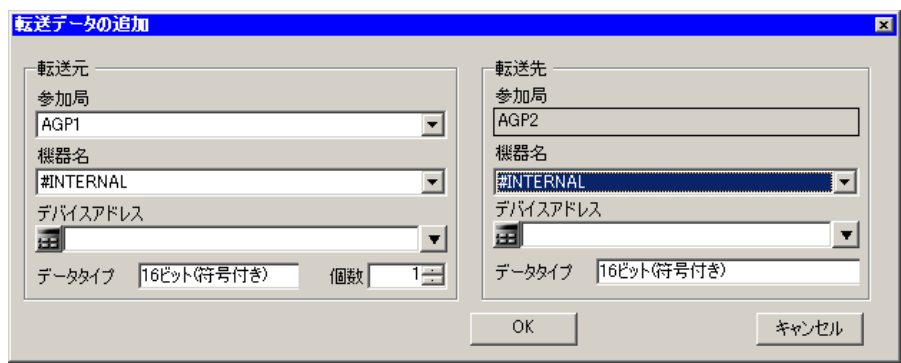

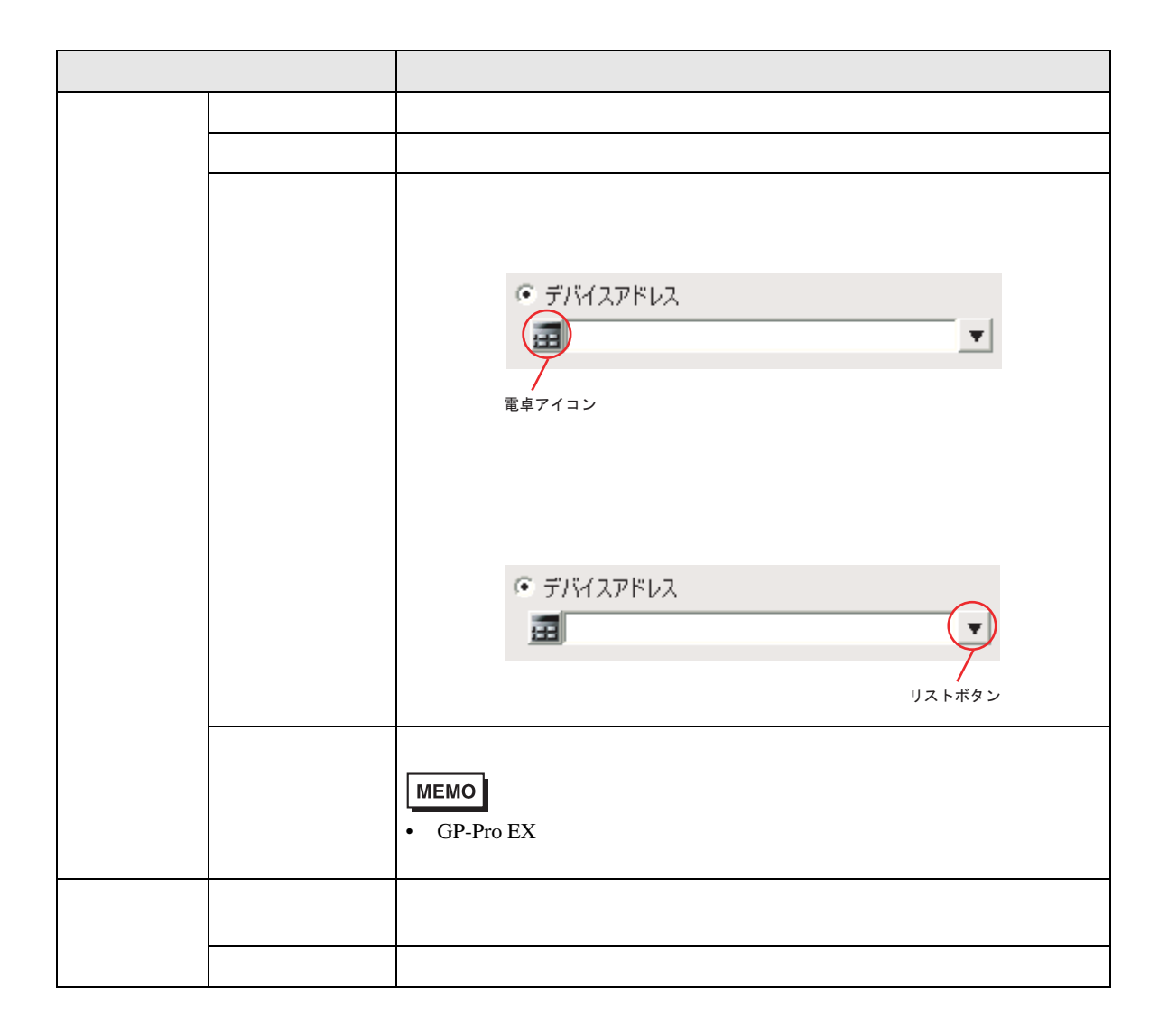

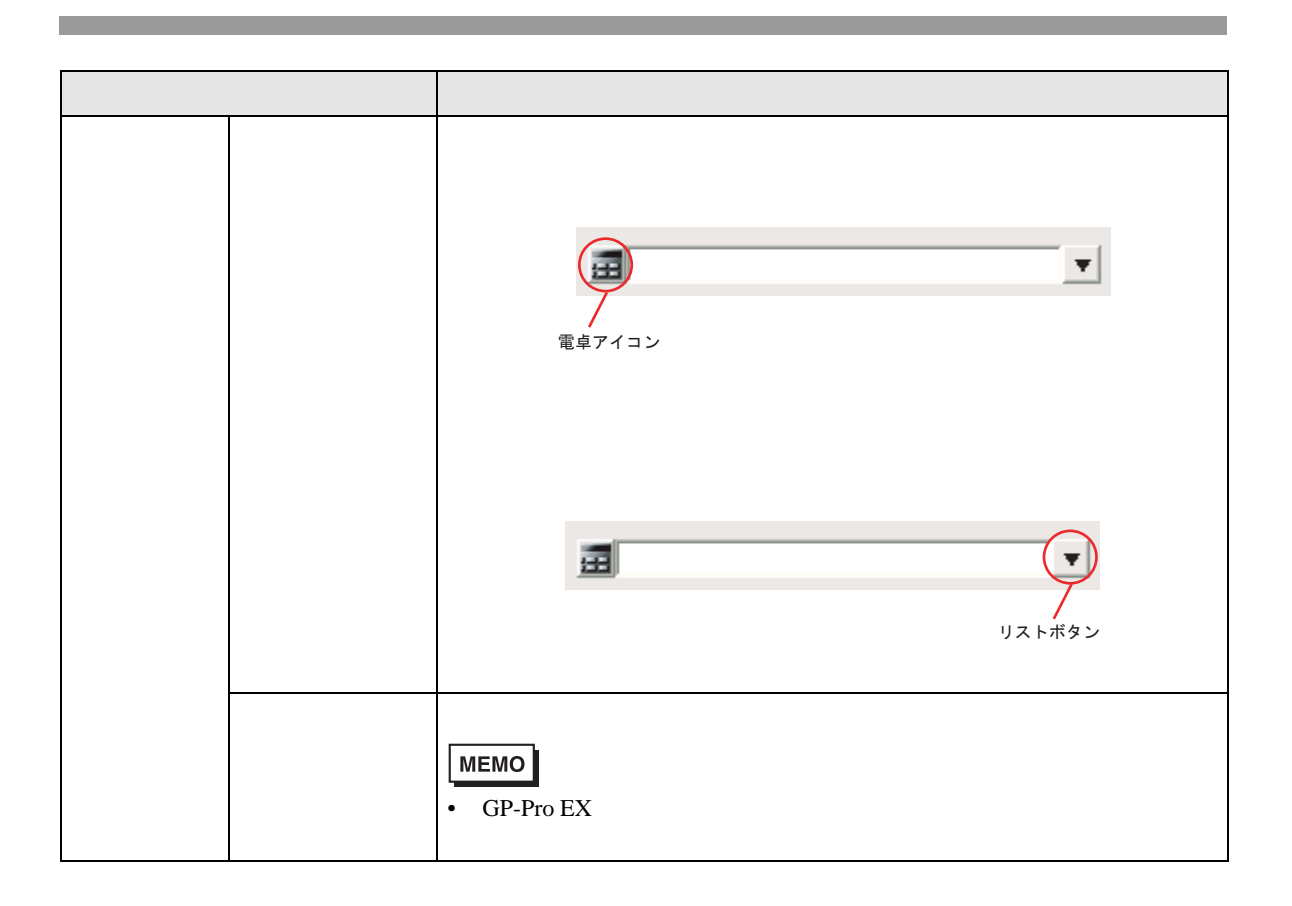

<span id="page-45-0"></span>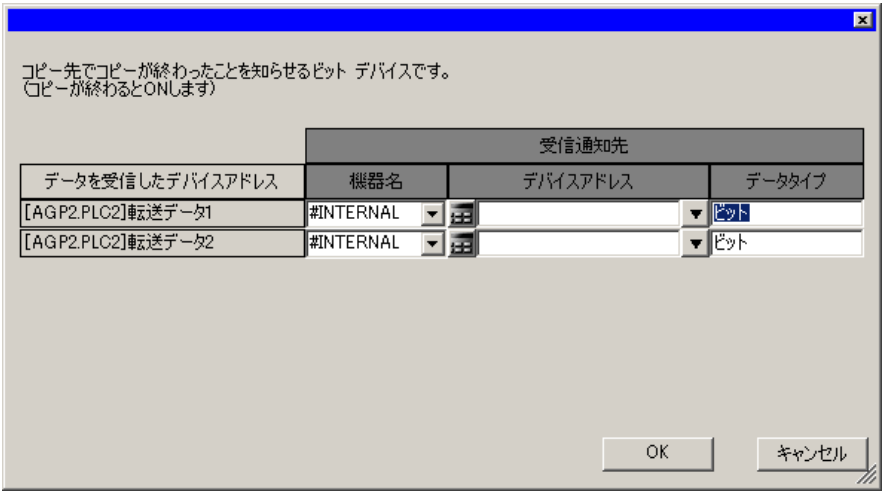

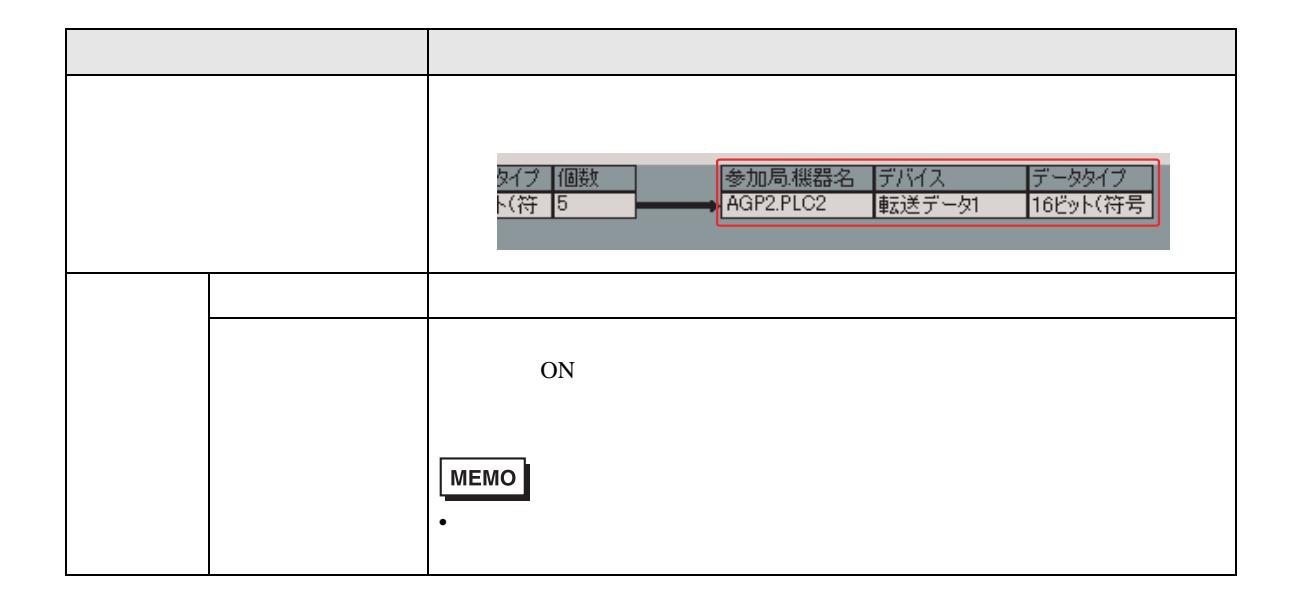

# <span id="page-46-0"></span> $19.3$

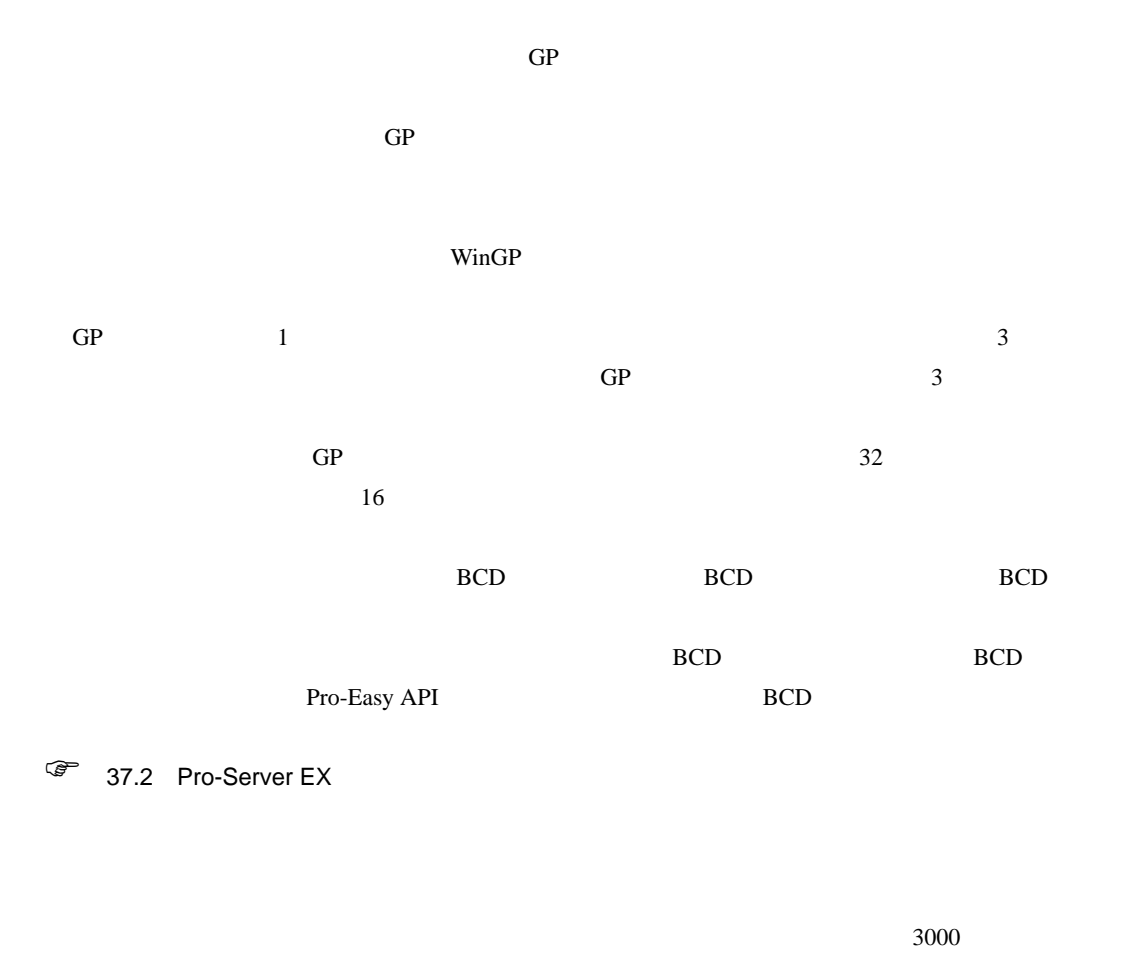

 $GP2000$   $WinGP$   $2Way$   $4.55$ 

 $\overline{a}$ 

 $\text{GP}$ 

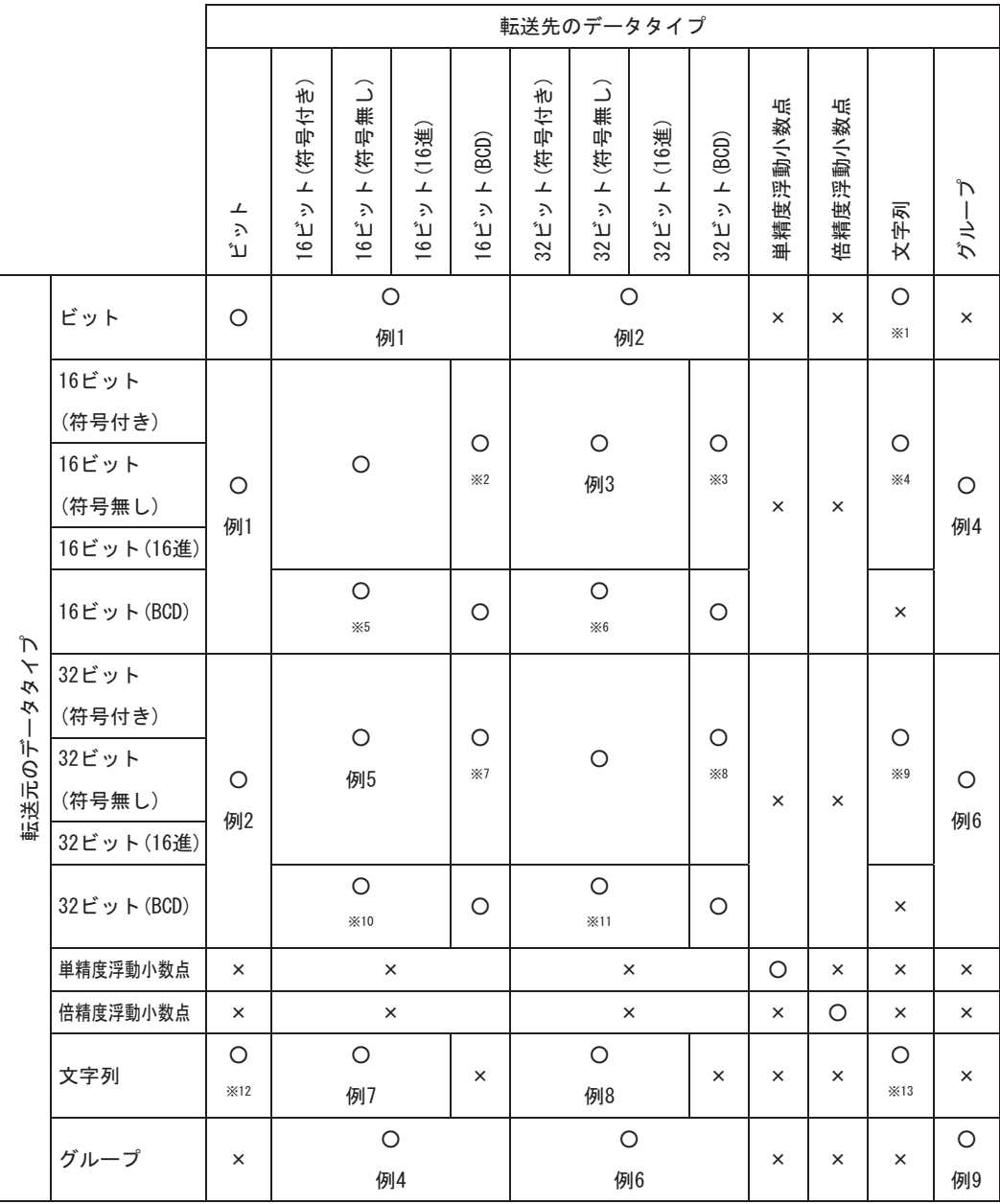

 $\text{GP}$ 

 $\times$ 

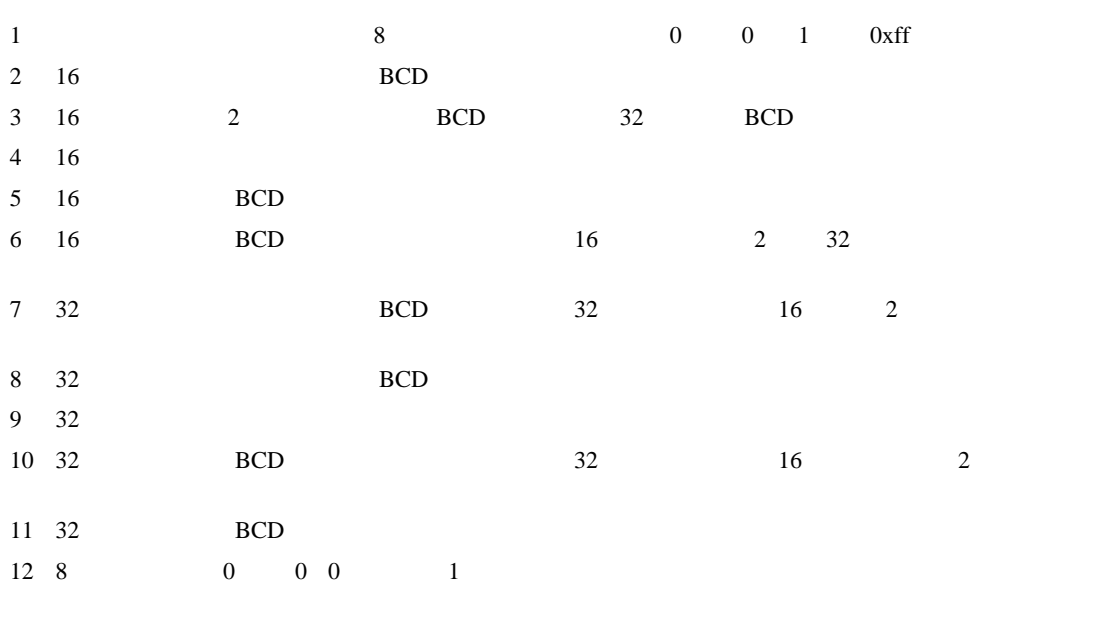

 $1$  9

 $1$ 

(例1)

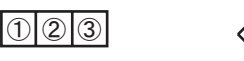

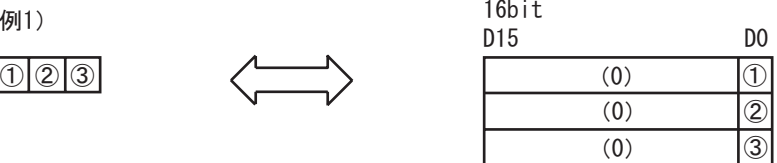

(例2)

 $\bigcirc$   $\bigcirc$   $\bigcirc$ 

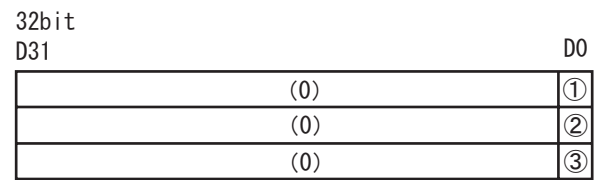

 $1 \quad 1 \quad 3$ 

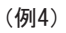

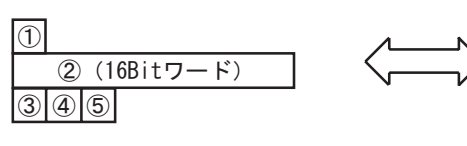

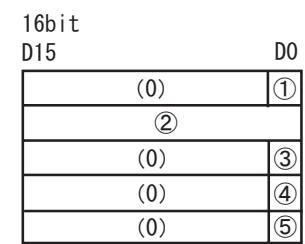

(例6)

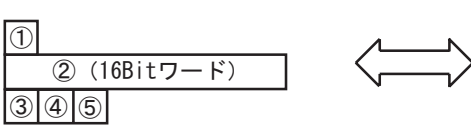

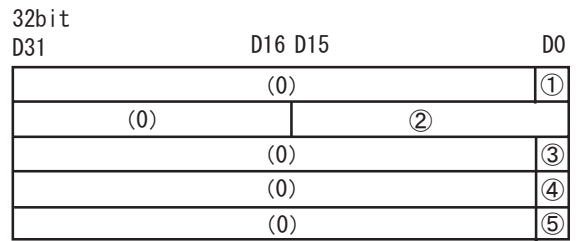

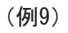

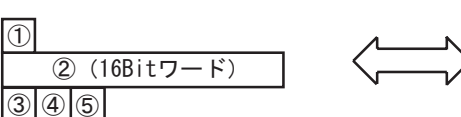

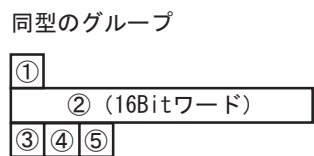

 $3 \t16$ 

(例3)

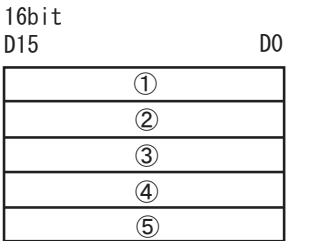

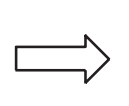

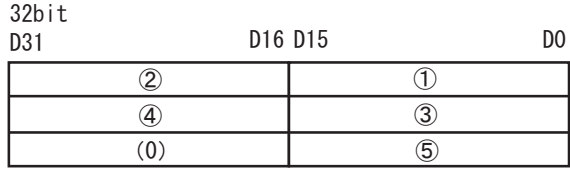

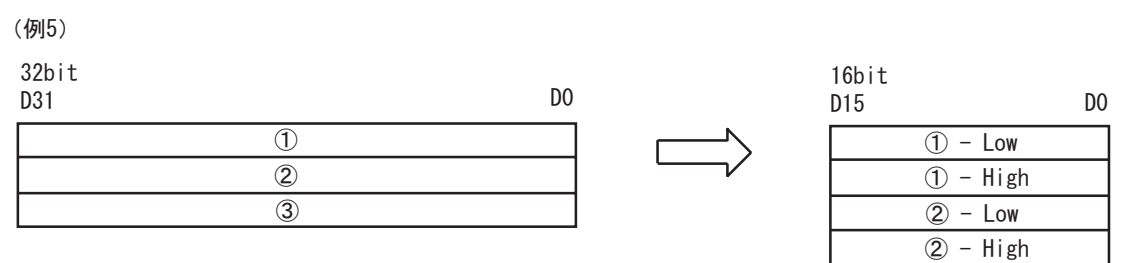

 $(3)$  - Low (3) - High

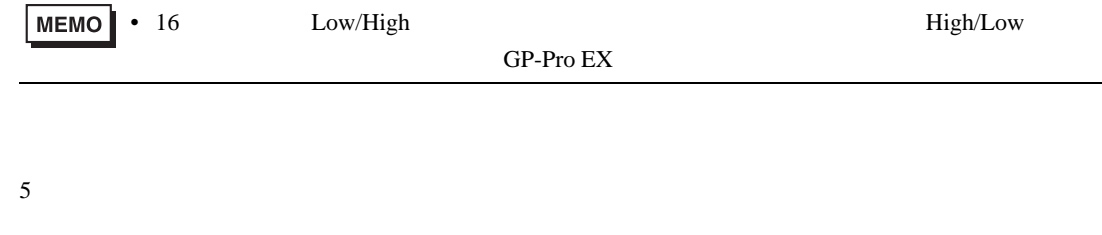

(例7)

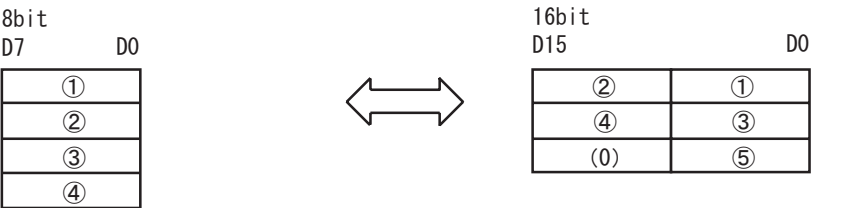

# $(4518)$

 $\overline{\circ}$ 

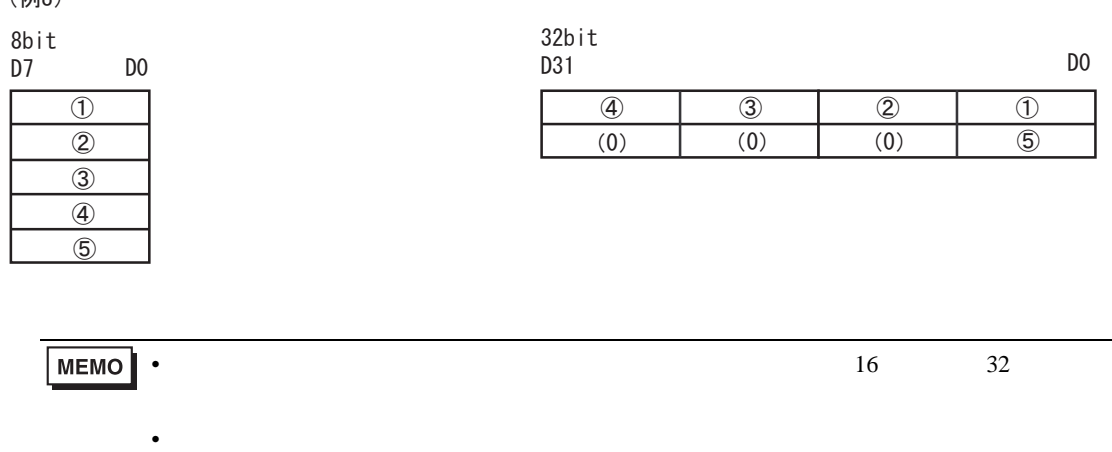